# **DODATEK č. 1 Rámcové dohody**

Číslo Rámcové dohody: 80SD00512 Evidenční číslo (ISPROFIN/ISPROFOND): 500 116 0007 Název související veřejné zakázky: "Opravy vozovek dálnic AHV a MA - SSÚD 5, 22, 23"

uzavřené níže uvedeného dne, měsíce a roku mezi následujícími smluvními stranami (dále jako "Rámcová dohoda"):

# 1. Ředitelství silnic a dálnic ČR

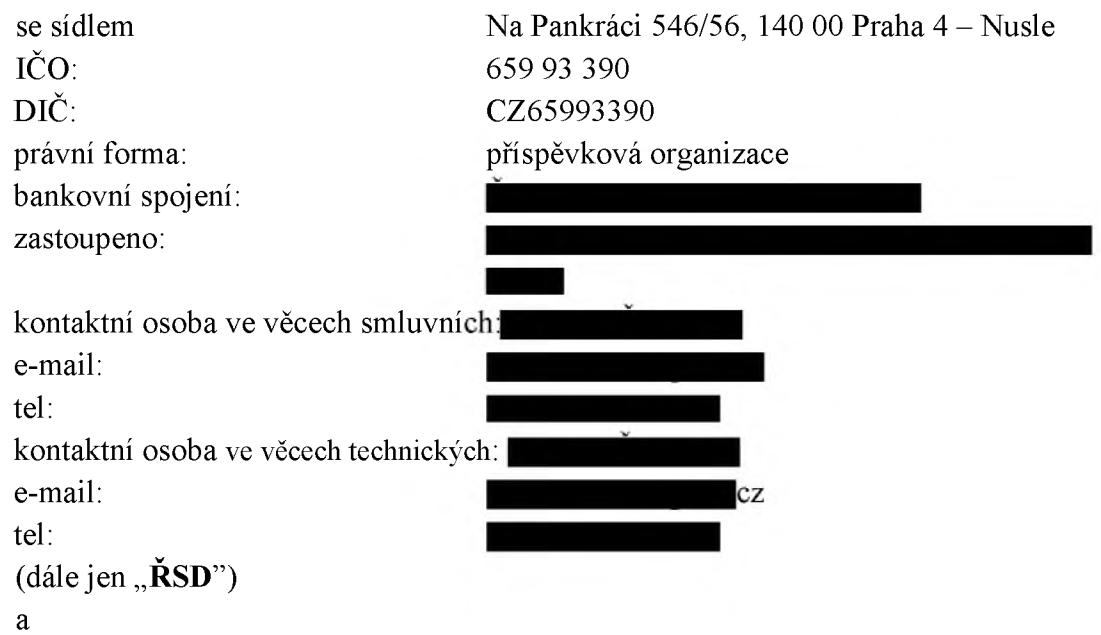

## 2. COLAS CZ, a.s.

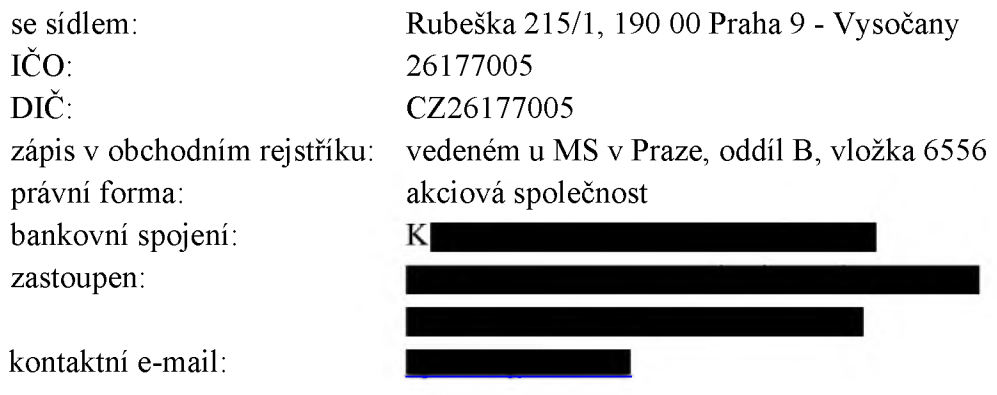

a

### PORR a.s.

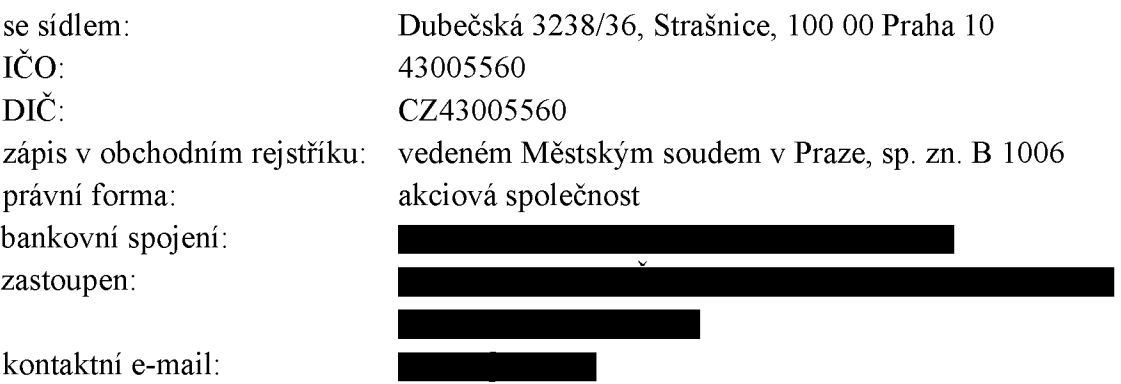

a

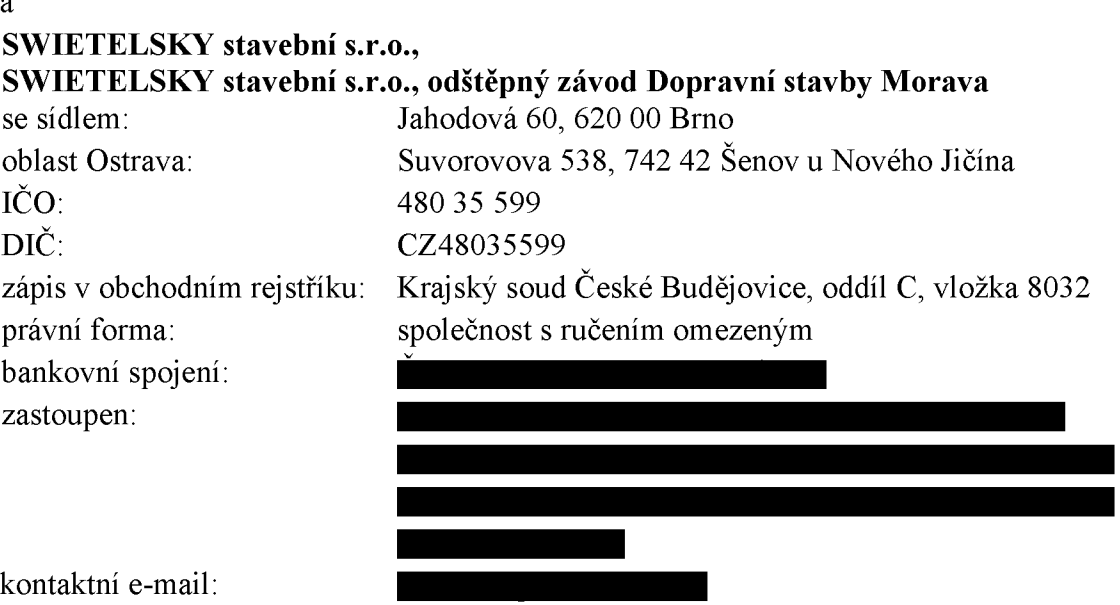

(dále jen "Dodavatelé" a jednotlivě jen "Dodavatel")

(ŘSD a Dodavatelé společně dále jen "Smluvní strany" nebo každý samostatně jen "Smluvní strana")

uzavírají níže uvedeného dne, měsíce a roku tento dodatek č. <sup>1</sup> Rámcové dohody.

- 1) Součástí Přílohy č. <sup>1</sup> Rámcové dohody Specifikace plnění je příloha č. <sup>5</sup> Popis komunikačního protokolu (verze 8 2022). Smluvní strany se dohodly, tento dokument bude nahrazen nově upravenou přílohou č. <sup>5</sup> Popis komunikačního protokolu v.2 z 25.10.2023, který je součástí tohoto Dodatku č. 1.
- 2) Všechna ostatní ustanovení uvedená ve Smlouvě, nedotčená tímto Dodatkem č. 1, zůstávají v platnosti a bez jakékoliv změny.
- 3) Smluvní strany prohlašují, že tento Dodatek č. <sup>1</sup> uzavřely na základě pravé a svobodné vůle, nikoliv v tísni ani za jinak jednostranně nevýhodných podmínek.
- 4) Dodatek č. <sup>1</sup> se vyhotovuje v elektronické podobě, přičemž každá ze smluvních stran obdrží jeho elektronický originál.
- 5) Dodatek č. <sup>1</sup> nabývá platnosti podpisem obou smluvních stran a účinnosti dnem uveřejnění v registru smluv.

Příloha

NA DŮKAZ SVÉHO SOUHLASU <sup>S</sup> OBSAHEM TOHOTO DODATKU Č. <sup>1</sup> RÁMCOVÉ DOHODY K NĚMU SMLUVNÍ STRANY PŘIPOJILY SVÉ UZNÁVANÉ ELEKTRONICKÉ PODPISY DLE ZÁKONA Č. 297/2016 SB., O SLUŽBÁCH VYTVÁŘEJÍCÍCH DŮVĚRU PRO ELEKTRONICKÉ TRANSAKCE, VE ZNĚNÍ POZDĚJŠÍCH PŘEDPISŮ.

ŘSD informuje, že právní forma a název státní příspěvkové organizace Ředitelství silnic a dálnic ČR budou ke dni 1.1. 2024 změněny na státní podnik Ředitelství silnic a dálnic s. p.

# **PŘÍLOHA Č. 5**

# **POPIS KOMUNIKAČNÍHO PROTOKOLU SLEDOVÁNÍ VOZIDEL**

## **1 VŠEOBECNĚ**

Příloha sestává ze dvou dílčích dokumentů určujících rozsah, obsah, formát a způsob předávání dat.

Jsou to:

**1/ Technický předpis datového formátu telemetrických údajů,** definující formát, obsah a rozsah požadovaných dat a vysvětlující souvislosti a povinnost, či nepovinnost předávat určité údaje v souvislosti s vykonávanou činností, použitou technologií a druhem vozidla, či stroje.

**2/ Technický předpis funkce sběru telemetrických dat a jejich předávání** definující pojmy, předepsané technické vybavení vozidel a strojů. Způsob a rozhraní pro komunikaci při předávání dat. Závazné postupy a omezení při předávání dat.

Oba dokumenty jsou nedílnou součástí této přílohy č. 5 Specifikace plnění a jsou v nich obsaženy všechny potřebné konkrétní specifikace a informace technického charakteru.

# **2 POŽADAVEK NA DRUHY VOZIDEL, MAJÍCÍ POVINNOST PŘEDÁVAT DATA KOMUNIKAČNÍM PROTOKOLEM**

Pro plnění smlouvy z RD "Opravy vozovek AHV a MA" je povinnost předávat data u vozidel a strojů:

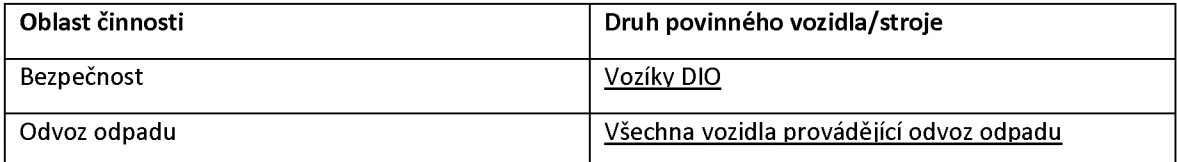

# Technický předpis datového formátu telemetrických údajů

#### Verze 1.2

Ze dne: 25. 10. 2023

# Obsah

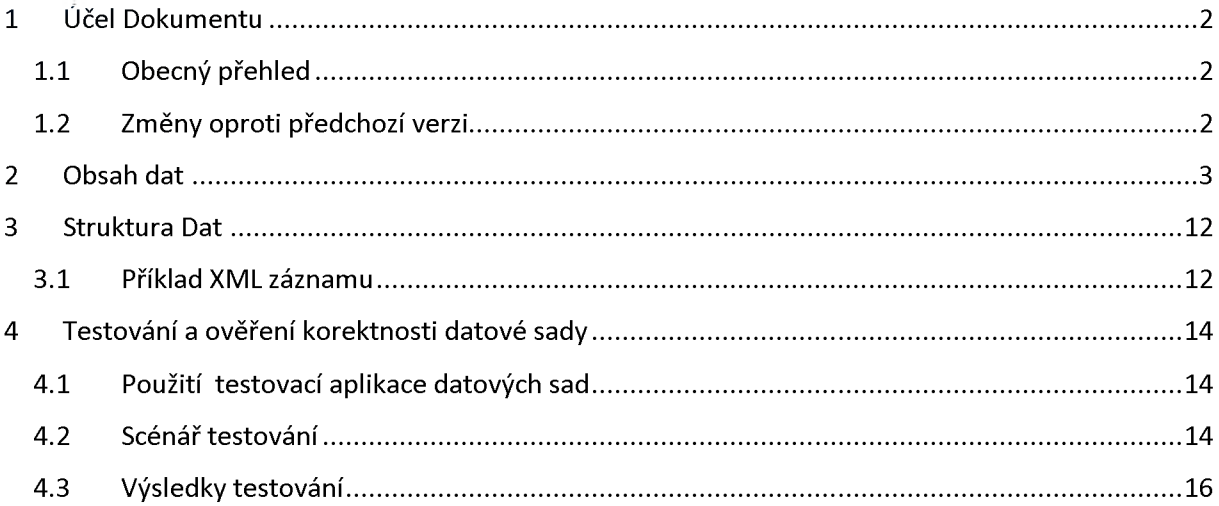

# <span id="page-5-0"></span>**1 ÚČEL DOKUMENTU**

Tento předpisstanovuje závazné požadavky n předávaná data telemetrických údajů z GPS jednotek. Stanoví formát, strukturu, obsah a povinnost jednotlivých datových položek. Stanoví rovněž podmínky,za kterých jsou příslušná data vyžadována. Dodržení ustanovení tohoto dokumentu je předpokladem ke korektnímu zpracování zaslaných datových sad.

## <span id="page-5-1"></span>**1.1 Obecný přehled**

Datové sady jsou předávány na veřejná technická rozhraní R a S poskytovaná na URL adresách zveřejněných na webu [https://podporagps.rsd.cz](https://podporagps.rsd.cz/). Způsob technické realizace komunikace s těmito rozhraními je definován v dokumentu **Technický předpisfunkce sběru telemetrických dat a jejich předávání** v jeho aktuální verzi.

## <span id="page-5-2"></span>**1.2 Změny oproti předchozí verzi**

Změny verze 1.2 oproti verzi datové sady definované ve verzi 1.1

• V datové větě LIGHTTRAILER, byla zrušena pro dodavatele povinnost předávat atributy **lighton**, **modearrow**, **akuvoltage** a **rampup**

Změny verze 1.2 oproti verzi datové sady definované v dokumentu **KOMUNIKAČNÍ PROTOKOL 1.0**

- oddělena dokumentace formátu datové sady od komunikačního protokolu
- přidán povinný konstantní atribut **version** do elementu **CREATED**
- přidány atributy **RoadState**, **RoadSlip**, **WaterLevel** a **CriticalWarning** do elementu **TEMPERATURE**
- doplněno omezení počtu číslic u atributu **gpsunitid** elementu **GPSRECORD**
- doplněna omezení délky textu u atributu **RZ**, **driver** a **company** elementu **VEHICLEINFO**
- upřesněn datový typ a formát atributu **gram** elementu **SPREADINGINFO**
- doplněn znak **\*** vedle názvu elementu**,** označující elementy, které jsou povinné v libovolné datové sadě
- upraven příklad XML záznamu datové sady, aby odpovídal verzi 1.1 protokolu
- doplněn popis webové aplikace pro testování přenosu datové sady a jejího parsování a podoby dat ukládané do systémů ŘSD
- V datové větě LIGHTTRAILER, byla zrušena pro dodavatele povinnost předávat atributy **lighton**, **modearrow**, **akuvoltage** a **rampup**

## **2 OBSAH DAT**

U pojmenování atributů a elementů v XML nezáleží na velikosti písmen. Hvězdička \* vedle názvu elementu vyznačuje jeho povinnost v každé datové sadě *a nenísoučástí názvu elementu.*

<span id="page-6-0"></span>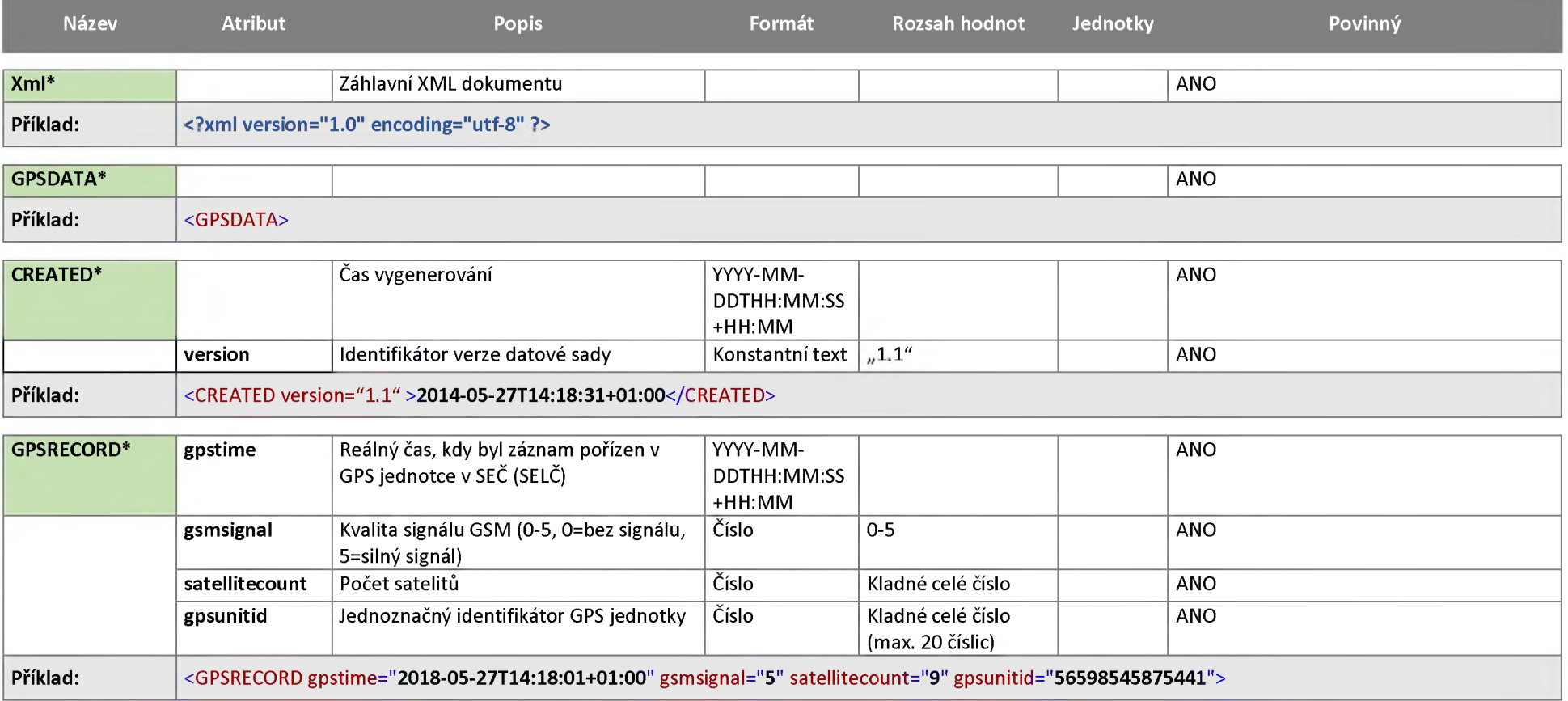

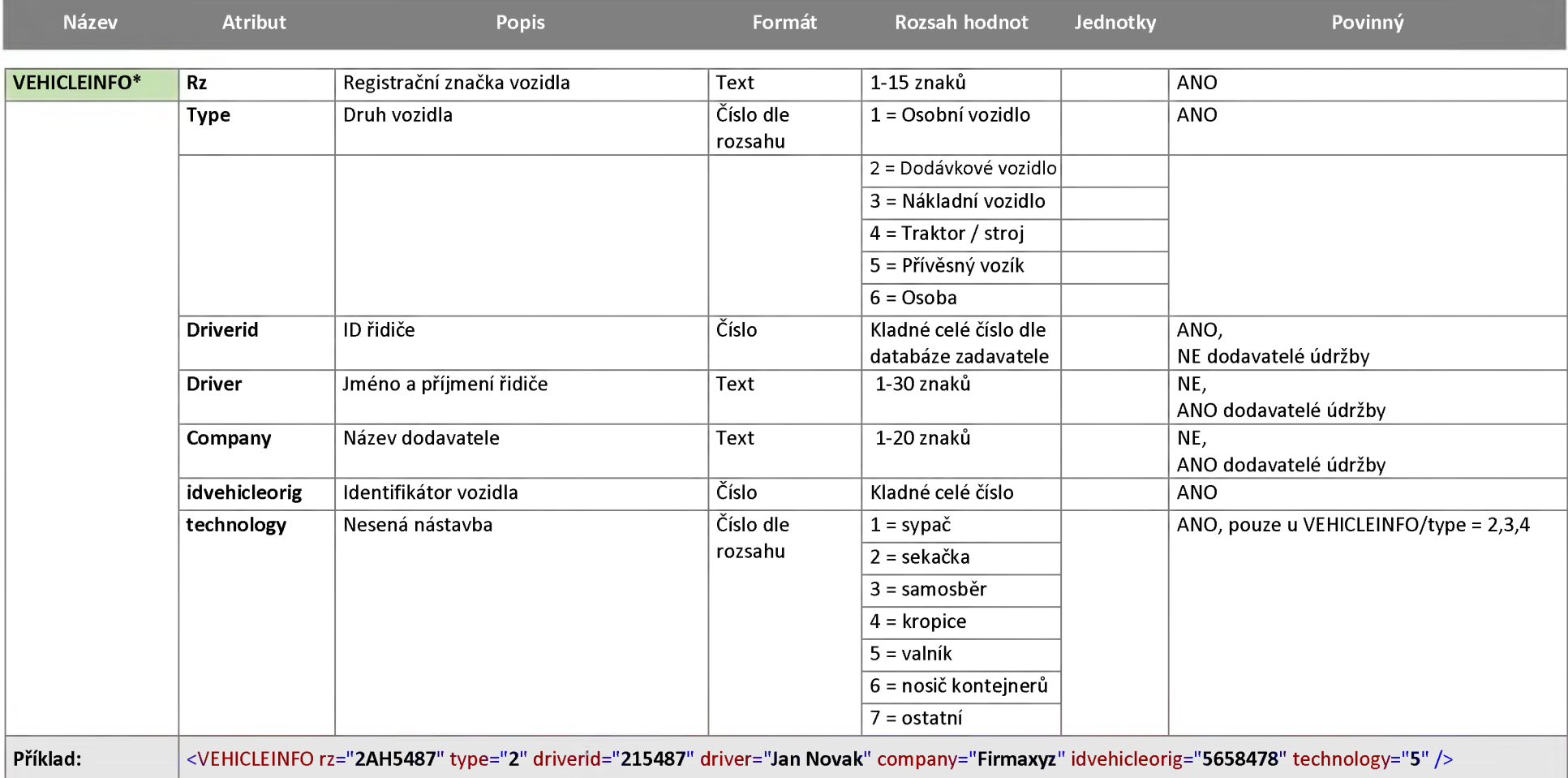

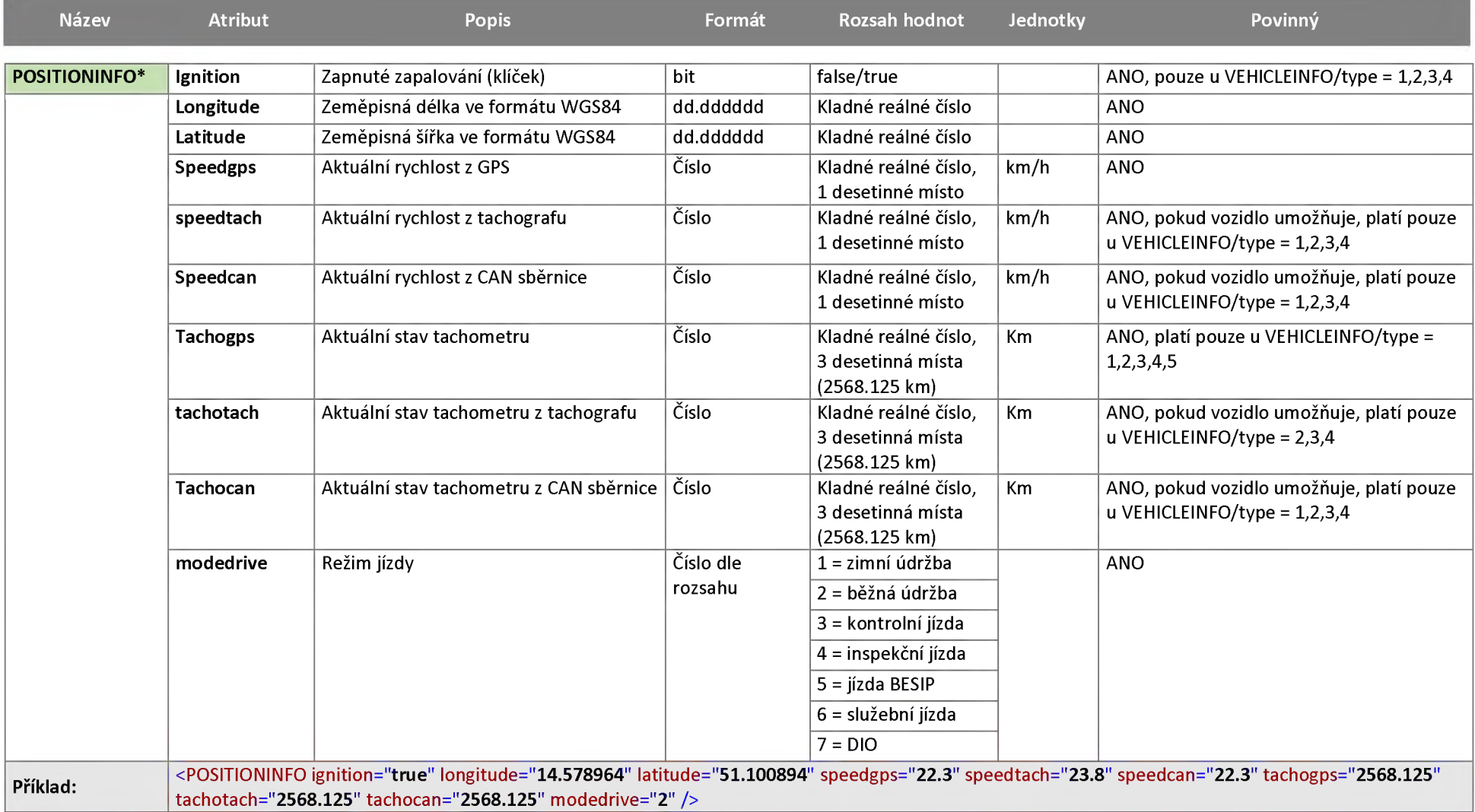

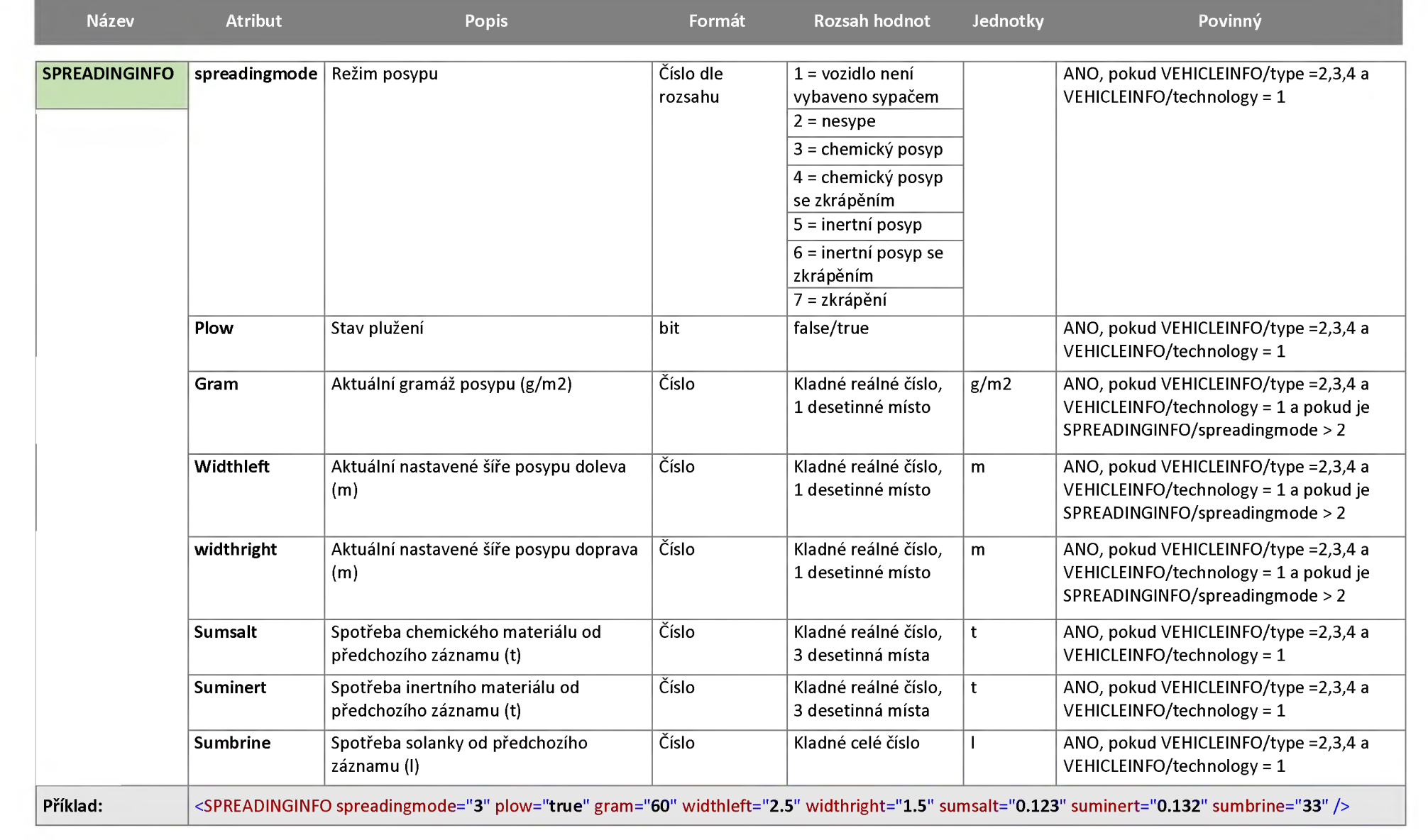

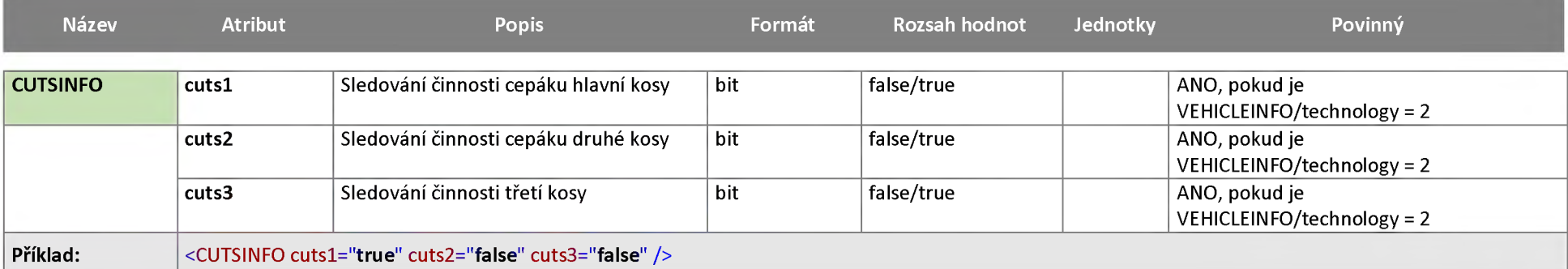

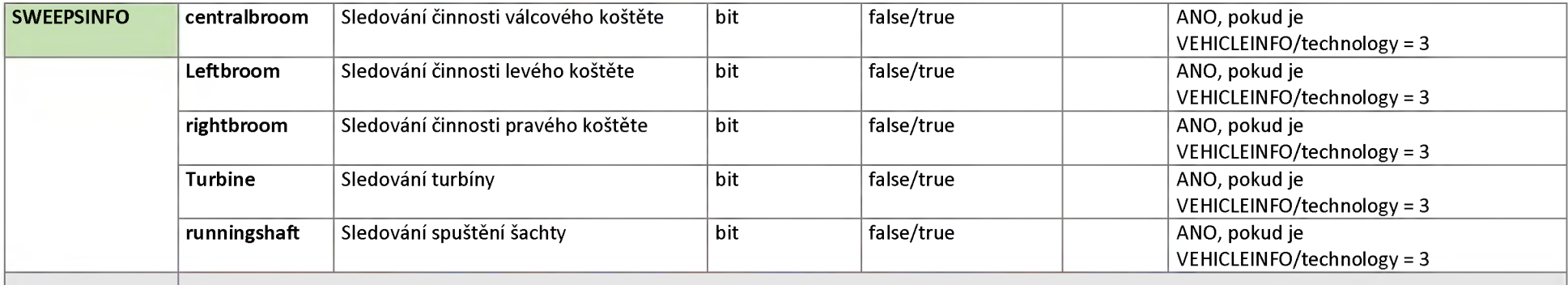

**Příklad:** <SWEEPSINFO centralbroom="**true**" leftbroom="**true**" rightbroom="**true**" turbine="**true**" runningshaft="**true**" />

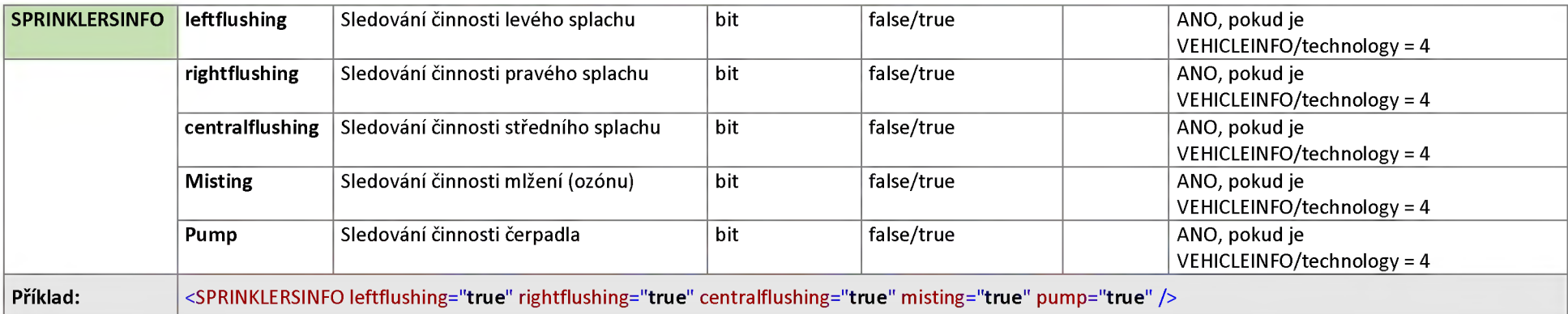

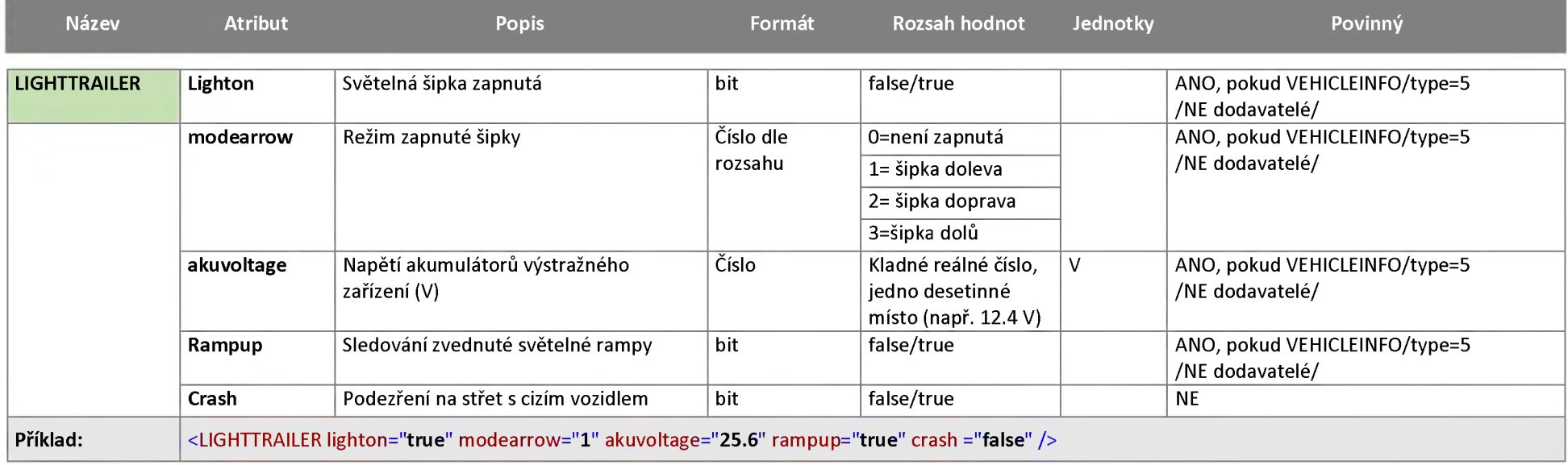

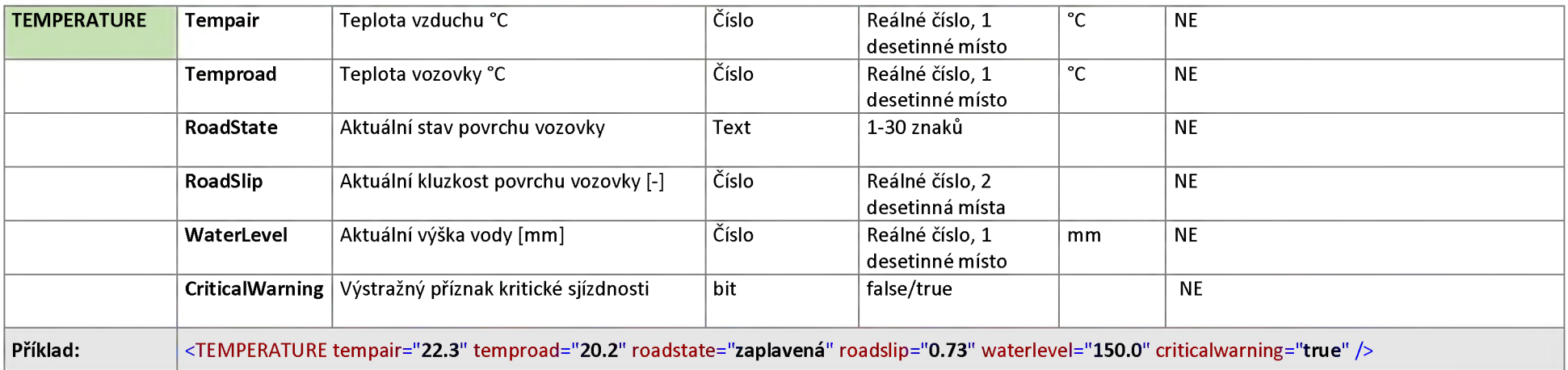

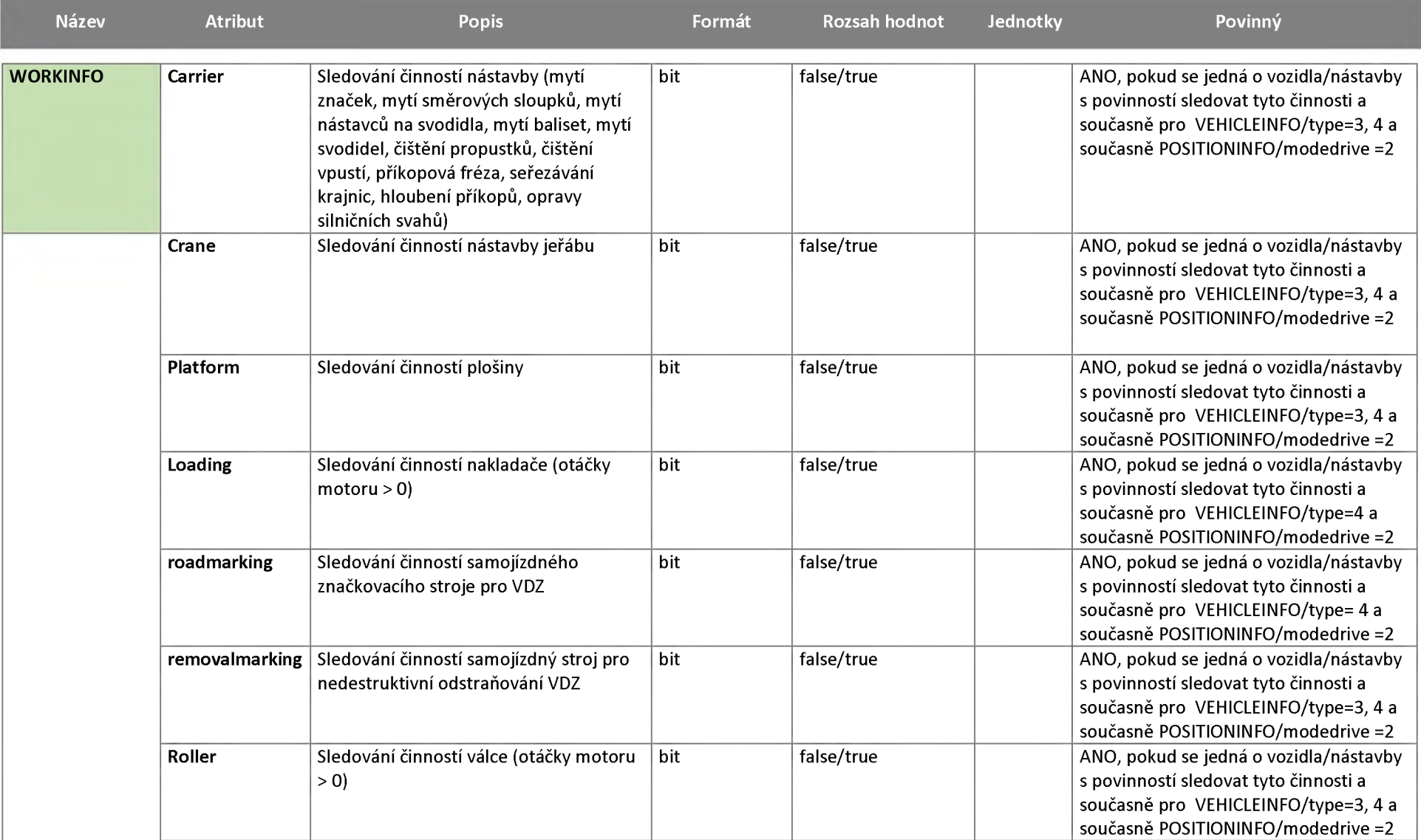

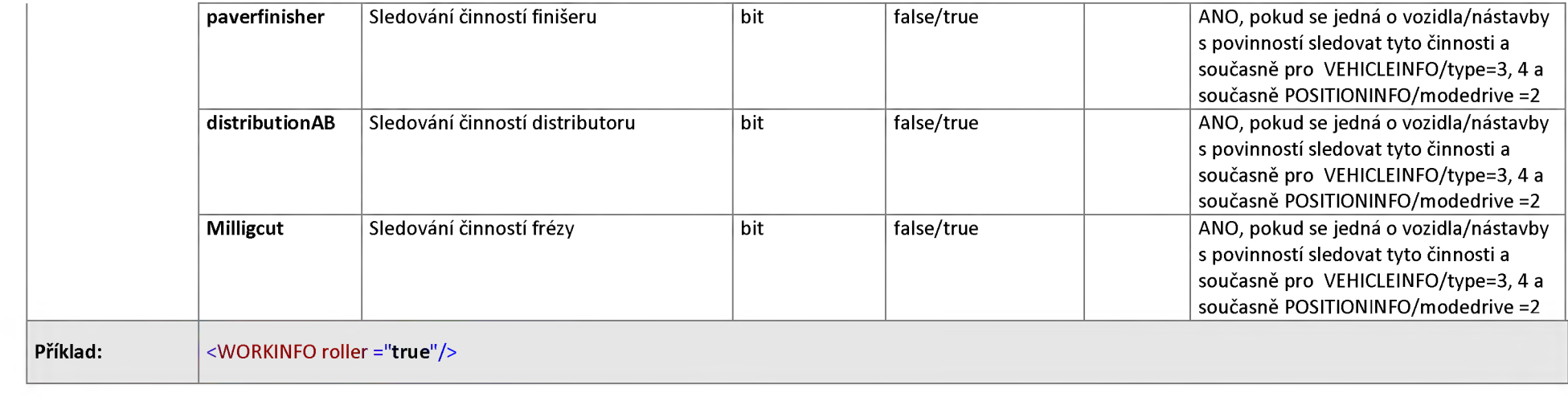

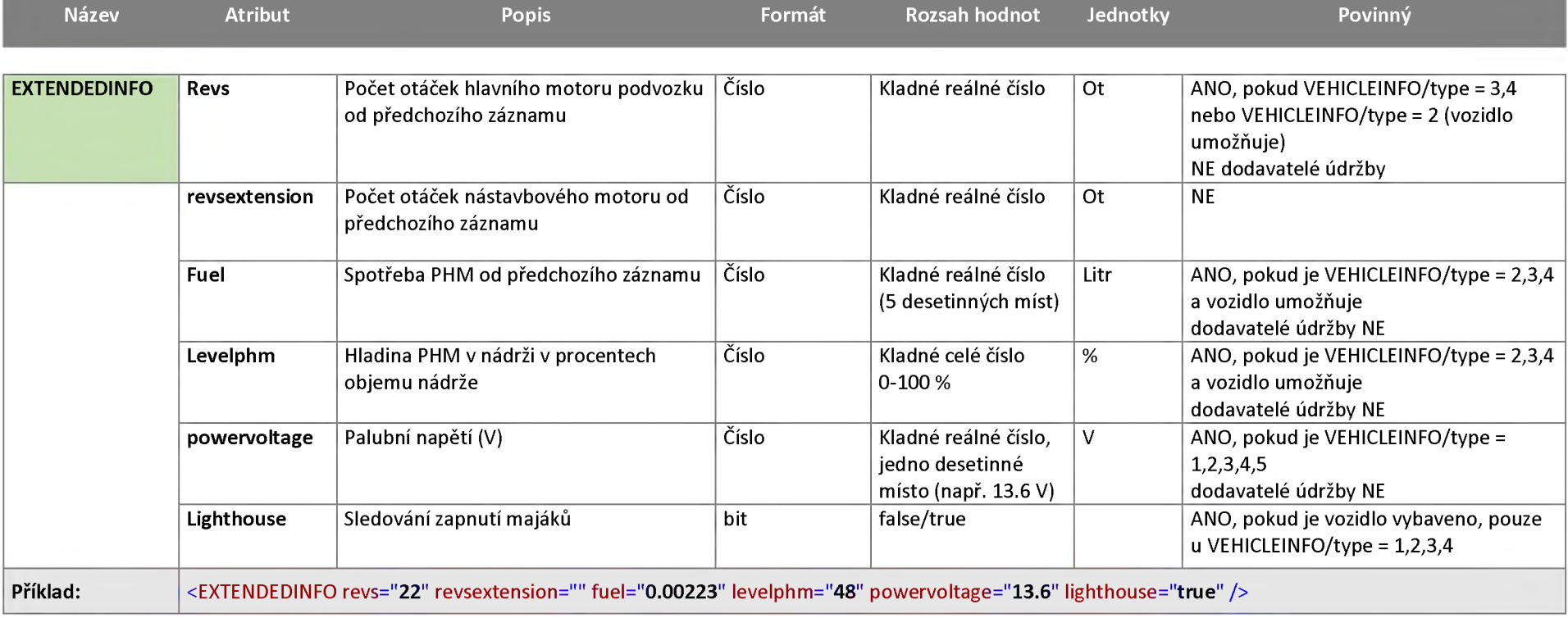

,我们也不会不会。""我们,我们也不会不会不会。""我们,我们也不会不会不会不会不会不会不会不会。""我们,我们也不会不会不会不会不会不会。""我们,我们也不会

## <span id="page-15-0"></span>**3 STRUKTURA DAT**

Data budou předávána v obecném a standardizovaném formátu XML (Extensible Markup Language). S rootovým elementem <GPSDATA></ GPSDATA > a kódováním UTF-8

Kompletní popis dat pro všechna vozidla vyplývá z níže uvedené tabulky, kde jsou také uvedeny popisy, hodnoty, kterých nabývají, jednotky a informace v jakých případech jsou dané parametry povinné. V případě,že je nějaká odlišnost mezi vozidly ŘSD ČR a dodavatelů údržby, je toto uvedeno v posledním sloupci. Použití je pak dáno uvedenými příklady.

#### <span id="page-15-1"></span>**3.1 Příklad XML záznamu**

Pro ilustraci přikládáme příklad kompletního XML záznamu. Tento příklad je pouze ilustrační a má ukázat využití všech atributů a v praxi nemůže nastat.

```
<?xml version="1.0" encoding="utf-8" ?>
```

```
<GPSDATA>
```

```
<CREATED version="1.1">2018-05-27T14:18:31+01:00</CREATED>
```

```
<GPSRECORD gpstime="2018-05-27T14:18:01+01:00" gsmsignal="5"
satellitecount="9" gpsunitid="56598545875441">
```

```
<VEHICLEINFO rz="2AH5487" type="2" driverid="215487" driver="Jan
Novak" company="Firmaxyz" idvehicleorig="5658478" technology="5" />
```
- <POSITIONINFO ignition="**true**" longitude ="**14.578964**" latitude="**51.100894**" speedgps="**22.3**" speedtach="**23.8**" speedcan="**22.3**" tachogps="**2568.125**" tachotach="**2568.125**" tachocan="**2568.125**" modedrive="**2**" />
- <SPREADINGINFO spreadingmode="**3**" plow="**true**" gram="**60**" widthleft="**145.2**" widthright="**125.5**" sumsalt="**0.123**" suminert="**0.132**" sumbrine="**1**" />

```
<CUTSINFO cuts1="true" cuts2="false" cuts3="false" />
```

```
<SWEEPSINFO centralbroom="true" leftbroom="true" rightbroom="true"
 turbine="true" runningshaft="true" />
```
- <SPRINKLERSINFO leftflushing="**true**" rightflushing="**true**" centralflushing="**true**" misting="**true**" pump="**true**" />
- <LIGHTTRAILER lighton="**true**" modearrow="**1**" akuvoltage="**25.6**" rampup="**true**" crash="**false**" />
- <TEMPERATURE tempair="**22.3**" temproad="**20.2**" roadstate="**zaplavená**" roadslip="**0.73**" waterlevel="**150.0**" criticalwarning="**true**" />
- <EXTENDEDINFO revs="**22**" revsextension="" fuel="**0.223**" levelPHM="**48**" powervoltage="**25.6**" lighthouse="**true**" />

```
</GPSRECORD>
```
</GPSRECORD>  $\overline{\phantom{a}}$ </GPSRECORD> </GPSDATA>

*V případě,že typ vozidla nebo typ jízdy nevyžaduje předání informací, vynecháváme přizasílání celou datovou větu. Například, není-li vozidlo sekačkou, element CUTSINFO bude vynechán. Elementy, které musí obsahovat povinně každá datová sada GPSRECORD jsou v tabulce OBSAH DAT označeny hvězdičkou vedle názvu elementu.*

# <span id="page-17-0"></span>**4 TESTOVÁNÍ A OVĚŘENÍ KOREKTNOSTI DATOVÉ SADY**

**Za účelem možnosti ověřenísprávnosti formátu a dat obsažených v datových sadách byla vytvořena testovací a aplikace a zveřejněna na portálu <https://podporagps.rsd.cz/DataTest>**

**Pro možnost aplikaci používat je nutné, aby si poskytovatel datových sad GPS vyžádal svůj unikátní klíč APIKEY u pověřeného pracovníka ŘSD.**

#### <span id="page-17-1"></span>**4.1 Použití testovací aplikace datových sad**

Do pole **APIKEY** vložte klíč, který Vám byl přidělen pracovníkem ŘSD. Obsah zprávy GPS vkládejte bez kořenového elementu **DOC** v kódování **UTF-8,** poté stiskněte tlačítko **Test**, přijetí zprávy na rozhraní je indikováno zeleným zaškrtávátkem, v případě, že se objeví červený křížek, zkontrolujte obsah zprávy a váš **APIKEY** a akci opakujte. Poté vyčkejte zpracování, dokud je zobrazen prvek probíhající činnosti na místě tlačítka **Test**. Následně se objeví přehledný obsah záznamu, který vznikl v testovací DB v levé části stránky, spolu s opisem převzatých dat na rozhraní a seznamem chyb a vad. V části pravé Pro opakovaný test použijte tlačítko **Reset,** které připraví formulář pro další test s novými daty. Váš APIKEY zůstane zadán.

#### <span id="page-17-2"></span>**4.2 Scénář testování**

- Uživatel zadá APIKEY a Obsah zprávy
- Stiskne tlačítko Test
- Aplikace zavolá protokolem HTTPS REST API Funkci **TestLoad** <sup>a</sup> předá jí APIKEY <sup>a</sup> Obsah zprávy obohacený o vygenerovaný rootový element **DOC** , kde **ClientId** bude vygenerovaný jedinečný BIGINT , volání je synchronní a počká na návratovou hodnotu (OK - 2XX / Error )

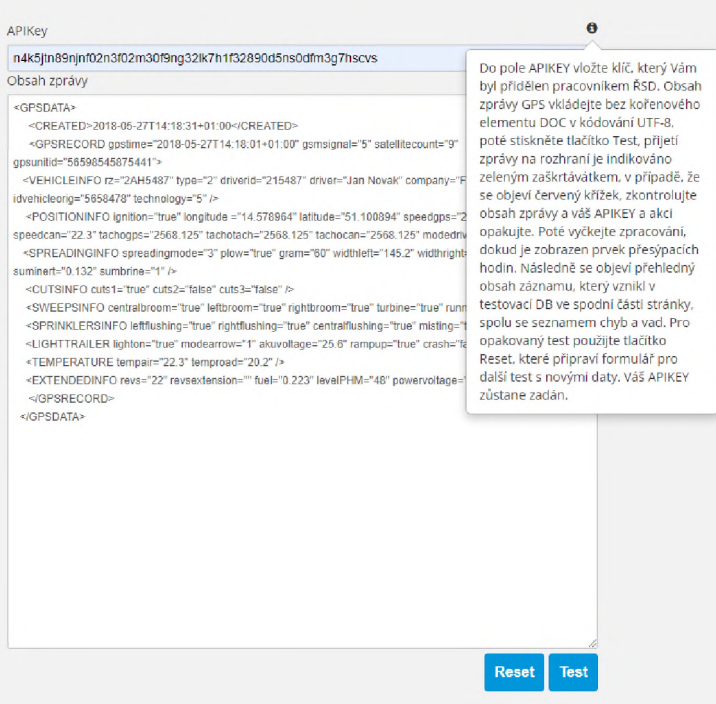

Aplikace si zapamatuje **ClientId**

- Aplikace zobrazí indikátor nic / zelené zaškrtávátko / červený křížek (indkátor úspěchu odeslání)  $\blacksquare$ na zíkladě vrácené hodnoty volání
- V případě, že volání skončilo OK, dojde k zobrazení indikátoru nic/ přesýpací hodiny (indikátor čekání na zápis do DB), znepřístupní se tlačítka Test a Reset a spustí se interní Timer , který **vyčká 10 Sekund**

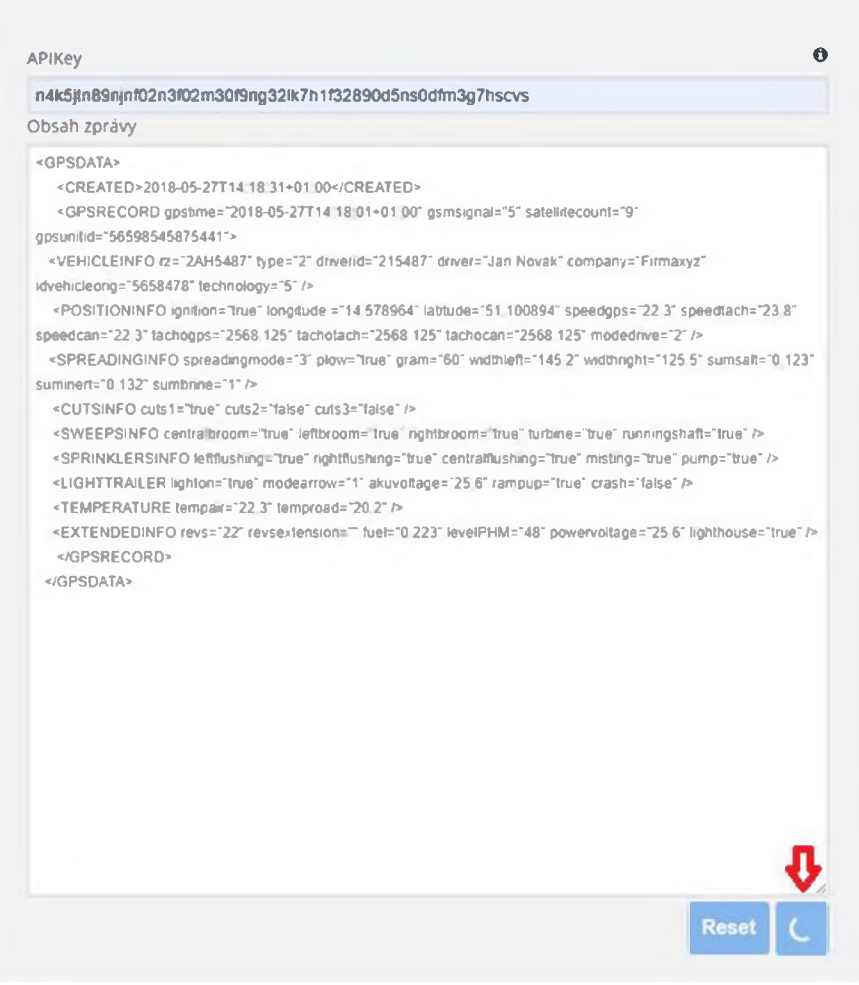

S vypršením timeru dojde protokolem HTTPS REST API k volání funkce **TestResult** a  $\blacksquare$ předání **APIKEY** a **ClientId.** Funkce vrátí prázdný JSON nebo JSON s obsahem dat a seznamem chyb.

Výsledek uloženého záznamu Výpis z databáze Auditní záznam Auditní záznam Auditní záznam Auditní záznam Auditní záznam Auditní záznam Auditní záznam Auditní záznam Auditní záznam Auditní záznam Auditní záznam Auditní záznam Auditní záznam Auditní zá

ip: 192.16.16.16 created: 2018-05-27T14:18:31 clientld: e62d00ad667be46 last: 2018-05-27T14:18:31 pocetn: 0 gpstime: 2018-05-27T14:18:01 latitude: 51.100894 longitude: 14.578964 gsMsignal: 5 satelllteCount: 9 gpsUnitID: 56598545875441 rz: 2AH5487 type: 2 driveld:2l5487 driver: Jan Novák company: Firmaxyz idvehicleOrig: 5658478 technology: 5 Ignition: true speedGps: 22.3 speedTach: 23.8 speedCan: 22.3 tachoGps: 2568.125 tachoTach: 2568.125 tachoCan: 2568.125 modeDrive: 2 spreadingMode: 3 plow: true gram: 60 widthLeft: 145.2 widthRight: 125.5 sumSalt: 0.123 sumlnert: 0.132 sumBrine: <sup>1</sup> cutsl: true cuts2: falše cuts3: falše leftBroom: true centralBroom: true

id: cf96ff6c-7bdd-4a06-b27d-7d45eb78be2f deliveryTime: 2023-09- 07T13:00:53.6833843+02:00 ip: 192.16.16.16 message: <DOC dientid="e62d00ad667be46"> <GPSDATA> <CREATED>2018-05-27T14:18:31 01:00</CREATED> <GPSRECORD gpstime="2018-05-27T14:18:01 01:00" gsmsignal="5" satellltecount- '9" gpsunitid="56598545875441 "> <VEHICLEINFO rz="2AH5487" type="2" driverid="215487" driver="Jan Novak" company="Firmaxyz" idvehideorig= "5658478" technology="5" /> <POSITIONINFO ignition="true" longitude ="14.578964" latitude="51.100894" speedgps="22.3" speedtach="23.8" speedcan-"22.3" tachogps- 2568.125" tachotach="2568.125" tachocan="2568.125" modedrive="2" /> <SPREADINGINFO spreadingmode="3" plow="true" gram="60" widthleft="145.2" widthright="125.5" sumsalt="0.123" suminert="0.132" sumbrine="1" /> <CUTSINFO cuts1="true" cuts2="false" cuts3="false" /> <SWEEPSINFO centralbroom="true" leftbroom="true" rightbroom="true" turbine="true" runningshaft="true" /> <SPRINKLERSINFO leftflushing="true" rightflushlng="true" centralflushing="true" misting="true" pump="true"/> <LIGHTTRAILER lighton="true" modearrow="1" akuvoltage="25.6" rampup="true" crash="false" /> <TEMPERATURE tempair="22.3" temproad="20.2" /> <EXTENDEDINFO revs="22" revsextension="" fuel="0.223" levelPHM="48" powervoltage="25.6" lighthouse="true" />

- Pokud funkce TestResult vrátí prázdný JSON, interní Timer se nastaví na další **5 Sekund prodelvy**, poté opakuje předchozí odrážku.
- Pokud funkce TestResult vrátí neprázdný JSON, dojde ke skrytí indikátoru nic/ přesýpací hodiny (indikátor čekání na zápis do DB) a obsah vráceného JSON se buď přímo a nebo po parsování zobrazí v prvku **Obsah záznamu v DB GPS** a zpřístupní se tlačítko Reset
- Stiskem tlačítka **Reset** dojde k vymazání prvku **Obsah zprávy,** uvededení obou indikátorů do výchozího prázdného stavu, vymazání obsahu prvku **Obsah záznamu v DB GPS** a zpřístupnění tlačítka **Test,** pozor - obsah prvku **APIKEY musí zůstat k dispozici**

## <span id="page-19-0"></span>**4.3 Výsledky testování**

rightBroom: true turbině: true

V levém sloupci výstupního okna si může poskytovatel telemetrických dat ověřit v testovacím prostředí, jak bude vypadatzáznam jím zasílaných dat přímo v databázi. Pravý sloupec mu ukáže, <sup>v</sup> jaké podobě byla data originálně přijata <sup>a</sup> zobrazí případné chyby <sup>s</sup> datovou sadou spojené nesprávné formáty, chybějící údaje, popřípadě nekorektní datové typy.

Poskytovatel pak může přizpůsobit v rámci ladění svoji službu, tak aby poskytovala datové sady, které se budou korektně přenášet, parsovat a ukládat do systémů ŘSD

Technický předpis funkce sběru telemetrických dat a jejich předávání pomocí rozhraní TCP/IP Socket a REST prostřednictvím Veřejného rozhraní ŘSD pro příjem GPS dat

Verze 1.1.1

Ze dne 25. 10. 2023

#### Obsah

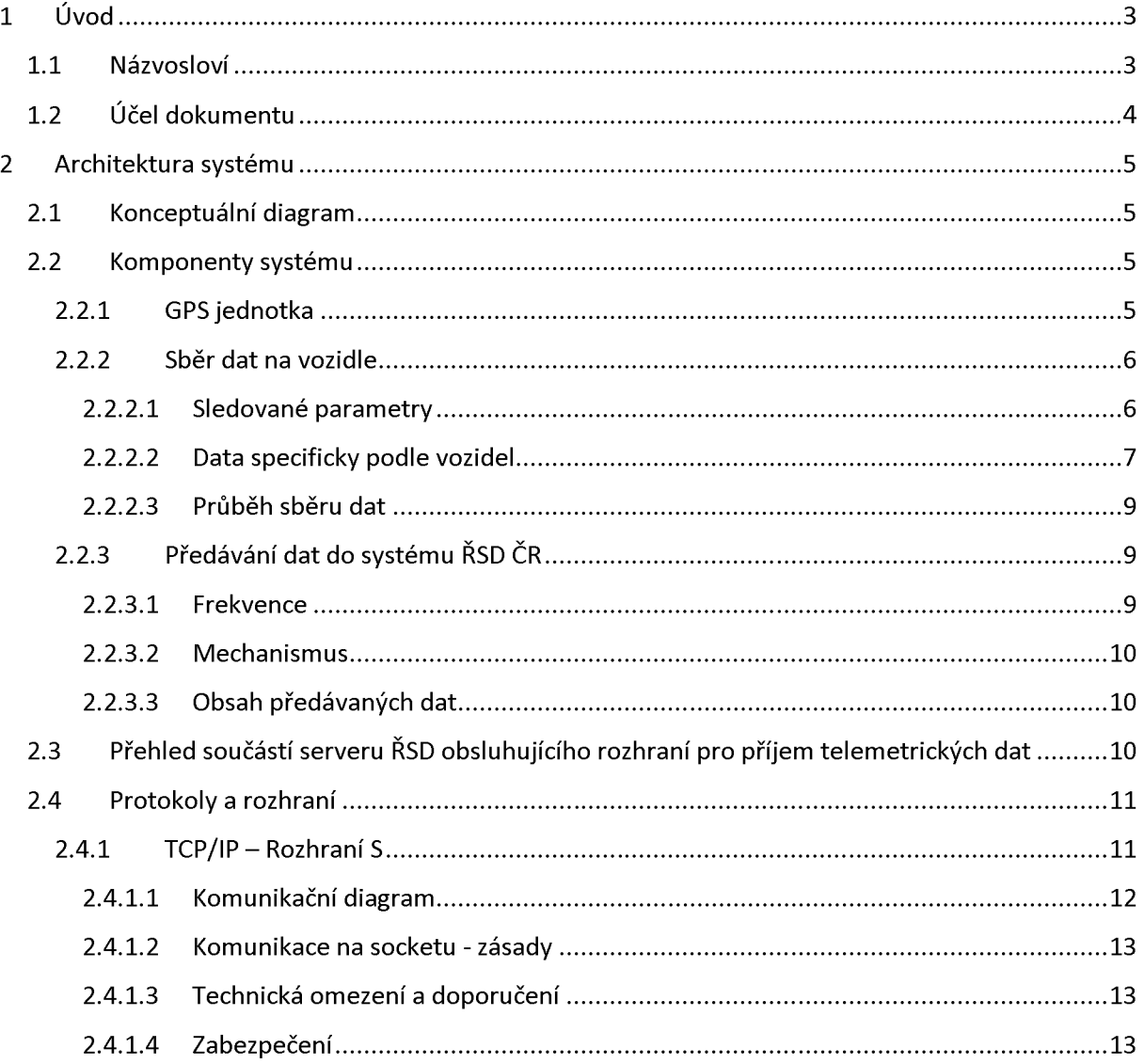

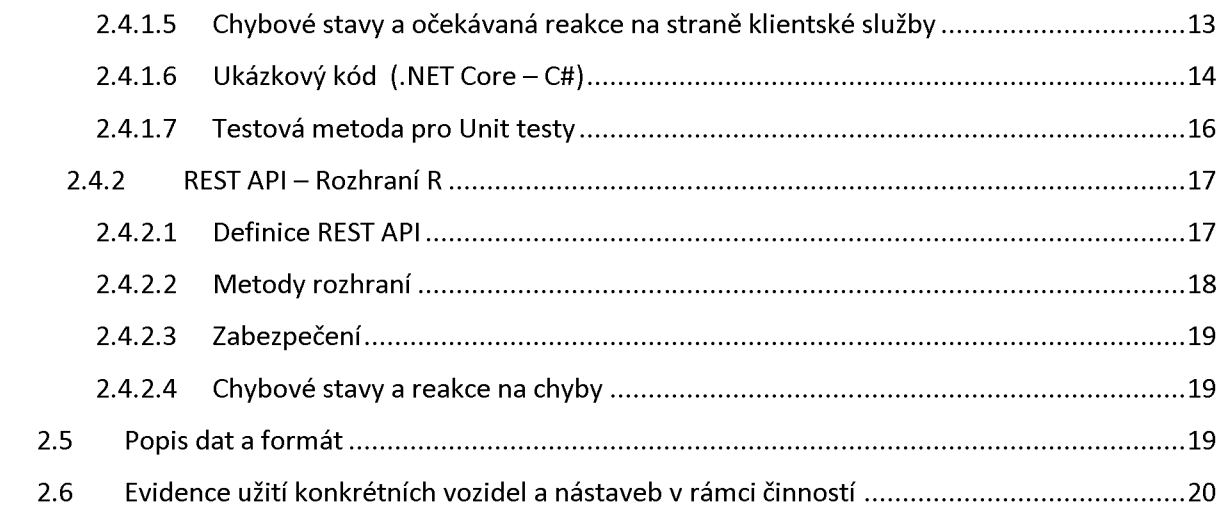

# <span id="page-22-0"></span>**1 ÚVOD**

Tento předpis stanovuje požadavky na provedení a kvalitu GPS jednotek a telemetrických dat vozidel provádějící údržbu komunikací ve správě ŘSD ČR a to jak vozidel ŘSD ČR, tak vozidel dodavatelů provádějících údržbu na základě uzavřených rámcových dohod.

Dodavatel bude prováděné činnosti údržby komunikací, evidovat v software webové aplikace "Provozní deník", kterou Objednatel Dodavateli zpřístupní a umožní vyškolení uživatelů vítězného Dodavatele k jejímu užívání.

Zadavatel si vyhrazuje právo na změnu protokolu pro předávání dat <sup>i</sup> datového formátu a obsahu.

Součástí komunikačního protokolu jsou přílohy – aktuálně platná dokumentace ke GPS ke stažení níže v aktuálně platném znění [https://podporagps.rsd.cz/ke-stazeni/Protokol/\(Verze\)](https://podporagps.rsd.cz/ke-stazeni/Protokol/(Verze)) a [https://podporagps.rsd.cz/ke-stazeni/Datovy](https://podporagps.rsd.cz/ke-stazeni/Datovy_format/(Verze)) format/(Verze)

Kde (Verze) označuje číslo verze Protokolu () resp. Datového formátu ()

Pro nejnovější platnou verzi se číslo nahrazuje slovem "Aktualni"

Tedy aktuálně nejnovější verze Protokolu je k dispozici pod odkazem

<https://podporagps.rsd.cz/ke-stazeni/Protokol/Aktualni>

<span id="page-22-1"></span>a nejnovější platná verze datového formátu je k dispozici pod odkazem

[https://podporagps.rsd.cz/ke-stazeni/Datovy](https://podporagps.rsd.cz/ke-stazeni/Datovy_format/Aktualni) format/Aktualni

#### **1.1 Názvosloví**

**Jednotka GPS** -je zjednodušený název pro technické zařízení umístěné ve vozidlech, které zajišťuje sběr a předávání dat o poloze, automaticky generovaných dat o prováděných činnostech, data z CAN sběrnice vozidel, vozidlových nástaveb a dat ze čteček RFID, které jsou k ní připojeny.

**GPS -** pro potřeby tohoto dokumentu obecně jakýkoliv globální družicový polohový systém

**Vozidla** -tímto pojmem jsou myšlena všechna vozidla <sup>a</sup> stroje sloužící pro údržbu komunikací popsaná v tomto dokumentu.

**Vozíky -** přívěsné vozidlo nesoucí dopravní zařízení nebo zařízení předběžné výstrahy podle typu používaný jako výstražný vozík nebo předzvěstný vozík.

**Komunikačníserver**-server na straně provozovatele GPS jednotek, který sbírá data poskytovaná GPS jednotkami vozidel, podle níže uvedeného funkčního popisu a datového formátu a následně je předává do ISUD.

**Informačnísystém údržby dálnice / <sup>a</sup> silnic** (ISUD/ISUDaS) - informační systém sledování <sup>a</sup> kontroly údržby komunikací ve správě ŘSD ČR.

**Dodavatelé údržby** - dodavatelé ŘSD ČR provádějící činnosti údržby.

**Rozhraní <sup>S</sup>** - rozhraní pro předávání telemetrických dat prostřednictvím TCP/IP Socketu

**Rozhraní <sup>R</sup>** - rozhraní pro předávání telemetrických dat prostřednictvím HTTP / REST API

## <span id="page-23-0"></span>**1.2 Účel dokumentu**

Předpis upravuje technické provedení mechanismu předávání telemetrických dat na veřejná rozhraní ŘSD - rozhraní <sup>S</sup> <sup>a</sup> R. Definuje komunikační postupy <sup>a</sup> omezení obou rozhraní, která musí být dodržena při implementaci klientských služeb na straně poskytovatele telemetrických dat při jejich návrhu a provozu. Předpis stanoví závazné postupy, jejichž dodržení je podmínkou pro převzetí plnění.

Změny oproti předchozí verzi

Změny verze 1.1.1. oproti verzi datové sady definované v dokumentu **KOMUNIKAČNÍ PROTOKOL 1.0**

- oddělena dokumentace formátu datové sady od komunikačního protokolu
- doplněna kompletní definice REST rozhraní R (Swagger) a popis jeho použití
- doplněn přehled součástí serveru ŘSD obsluhujícího rozhraní pro příjem telemetrických dat
- přidán blok **Chybové stavy a očekávaná reakce na straně klientské služby** pro rozhraní S
- přidán **Ukázkový kód (.NET Core - C#)** <sup>a</sup> **Testová metoda pro unit test** pro rozhraní <sup>S</sup>
- zavedeno elektronické umístění dokumentů <https://podporagps.rsd.cz/ke-stazeni/>
- odebrána specifikace povinnosti pro C-ITS

# <span id="page-24-0"></span>**2 ARCHITEKTURA SYSTÉMU**

#### **2.1 Konceptuální diagram**

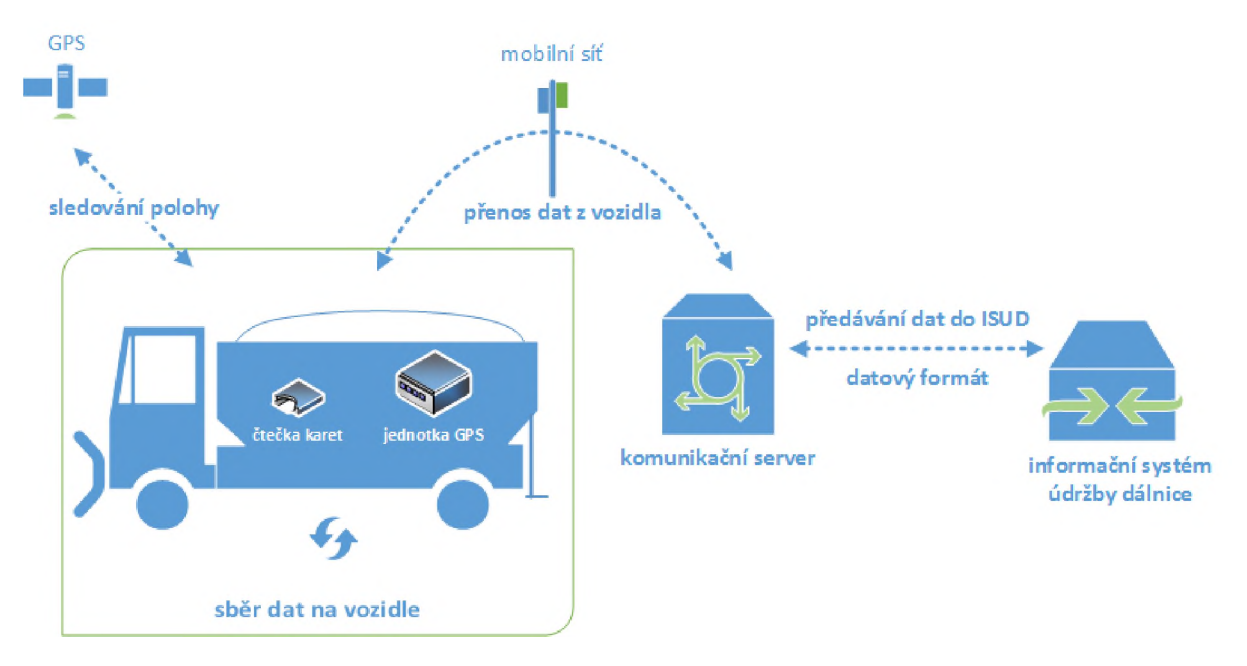

Diagram schematicky popisuje processběru, přenosu a předávání dat, který je určen tímto předpisem. Data jsou sbírána na úrovni vozidla pomocí jednotky GPS, která sleduje polohu pomocí satelitního systému GPS,snímá telemetrická data z vozidla, popř. vozidlové nástavby a zpracovává tyto informace dále doplněné o data ze čtečky karet. Data jsou následně pomocí mobilní sítě přenášena na komunikační server, kde jsou převedena do jednotného formátu (viz dokument **Technický předpis datového formátu telemetrických údajů**) a konečně předána ke zpracování a uložení do ISUD / ISUDaS.

#### <span id="page-24-1"></span>**2.2 Komponenty systému**

Přehled požadovaných součástí řešení na straně poskytovatele údržby a poskytovatele telemetrických dat.

Tato část definuje požadavky jednotky určené do vozidel ŘSD. Pro dodavatele údržby jsou doporučené funkční požadavky popsané v dalších kapitolách (sběr, přenos a formát), povinné údaje a závazný datový formát je pak přesně stanoven v dokumentu **Technický předpis datového formátu telemetrických údajů**, nicméně parametry HW mohou využítjako doporučení pro správné funkce HW.

#### *GPS jednotka*

GPS jednotky musí splňovat tyto parametry:

- napájení universální v rozsahu 12/24 V, tj. vhodné do všech typů vozidel bez nutnosti použití převodníků napětí,
- teplotní rozsah od -25 $^{\circ}$ C + 60 $^{\circ}$ C,
- podpora připojení CAN sběrnice (FMS standard),
- GPS přijímač s vysokou citlivostí (doporučena podpora 2 sítí globálního družicového polohového systému),
- modem pro on-line přenos dat (GPRS nebo novější technologie),
- integrované akcelerační/decelerační čidlo,
- vnitřní paměť pro záznamy o kapacitě minimálně 40.000 záznamů,
- záložní napětí v případě výpadku napájení (minimálně 15 minut),
- možnost ukládat do záznamů servisní informace:
	- o palubní napájení,
	- o početsatelitů,
	- o kvalita GSM signálu.
- jednotka musí být vybavena dostatečným počtem příslušných vstupů, aby bylo možné sledovat níže uvedené parametry z vozidla,
- nedostupnost GSM sítě v případě výpadku nebo nedostupnosti mobilní sítě musí být data ukládána v jednotce GPS a po připojení do domovské sítě okamžitě odeslána,
- GPS jednotka musí odesílat uložená data od nejstarších záznamů po nejnovější.

#### *2.2.1 Sběr dat na vozidle*

#### *2.2.1.1 Sledované parametry*

Hodnoty sledované jednotkou GPS nebo získávané z jiných systémů ve vozidle a sbírané jednotkou GPS pro zajištění přenosu. Všechna vozidla budou poskytovat povinně sledované hodnoty. Další parametry jsou závislé zejména na technické vyspělosti vozidla a jeho schopnosti předávat tyto data jednotce GPS. Ostatní parametry se liší v závislosti na typu vozidla, resp. jeho nástavby. Níže je pro přehlednost uveden základní výpissledovaných dat, které jsou následně přesně specifikovány v samostatnémdokumentu **Technický předpis datového formátu telemetrických údajů** v aktuální verzi.

#### *Povinně sledované u všech vozidel a strojů ŘSD*

- Datum, čas vzniku záznamu,
- Kvalita signálu GSM,
- Počet satelitů,
- Jednoznačný identifikátor jednotky,
- Registrační značka vozidla
- Druh vozidla (osobní, dodávkové, nákladní, traktor/stroj, vozík, osoba),
- ID řidiče/jméno řidiče (NE pro dodavatele),
- Číslo smlouvy (NE pro ŘSD, ANO pro dodavatele)
- Identifikátor vozidla,
- Nesená nástavba (sypač, sekačka, samosběr, kropice, valník, nosič kontejnerů, ostatní)
- Zapnuté zapalování (klíček),
- Zeměpisná poloha,
- Aktuální rychlost z GPS,
- Aktuální rychlost z tachometru z GPS,
- Aktuální rychlost z CAN sběrnice,
- Aktuální stav tachometru z GPS,
- Aktuální stav tachometru z tachometru,
- Aktuální stav tachometru z CAN sběrnice,
- Režim jízdy (zimní údržba, letní údržba, kontrolní jízda, inspekční jízda, jízda BESIP, služební jízda, DIO),
- Otáčky motoru, pouze u nákladních vozidel, strojů, popř. pokud dodávkové vozidlo umožňuje,
- Spotřeba PHM od předcházejícího záznamu (pro dodávkové, nákladní vozidla, traktor/stroj) (NE pro dodavatele),
- Palubní napětí (NE pro dodavatele),
- Sledování zapnutí majáku (pokud je jím vozidlo vybaveno).

#### *2.2.1.2 Data specificky podle vozidel*

Jedná se o úplný výčet vozidel, na kterých může být v rámci poskytování služeb pro ŘSD požadováno umístění GPS a předávání dat GPS. Konkrétní povinnost vyplývá ze specifikace činnosti v konkrétní smlouvě a proto výčet povinných vozidel a mechanizací je uveden v podrobné specifikaci služeb.

- **Sypač**
	- o režim posypu (nesype, chemický posyp, chemický posyp se zkrápěním, inertní posyp, inertní posyp se zkrápěním, zkrápění)
	- o stav plužení,
	- o gramáž posypu,
	- o aktuální nastavená šíře posypu,
	- o spotřeba materiálu (chemického, inertního, solanky),
- **Sekačka**
	- o činností cepáku hlavní kosy,
	- o činností cepáku druhé kosy,
	- o činností cepáku třetí kosy,
- **Samosběr -<sup>s</sup> rozdělením**
	- o válcové koště,
	- o levé boční koště,
	- o pravé boční koště,
	- o turbína/sání,
	- o spuštěná šachta,
- **Kropicí vůz**
	- o levý splach,
	- o pravý splach,
	- o střední splach,
- o mlžení (ozónu),
- o čerpadla, (popř. čištění propustků, čištění vpustí)
- **Vozík (ŘSD) \***

#### **\****pro dodavatele povinná pouze poloha GPS, ostatní údaje nepovinné*

- o výstražná světla/šipka zapnuto,
- o režim zapnuté šipky (doleva, doprava, dolů)
- o rampa nahoře,
- o napětí akumulátoru

#### • **Dalšítypy vozidel/nástaveb**

Vždy se sleduje činnost nástavby popř.stroje provádějící činnost, pro kterou je určena v rozsahu pracuje/nepracuje. Typy nástaveb popř. strojů:

- o univerzální nosič, nástavba (pokud neníspecifikován v jiných činnostech) (bude popsání v deníku):
	- $\blacksquare$ mytí značek
	- $\blacksquare$ mytí směrových sloupků
	- mytí nástavců na svodidla  $\blacksquare$
	- $\blacksquare$ mytí baliset
	- mytí svodidel
	- čištění propustků
	- čištění vpustí
	- tlaková voda
	- čištění  $\blacksquare$
	- seřezávání krajnic
	- $\blacksquare$ hloubení příkopů
	- oprava silničních svahů  $\blacksquare$
- o vozidlo provádějící inspekční jízdu
	- práce vozidla  $\blacksquare$
- o jeřáb
	- $\blacksquare$ činnost nástavby
- o plošina
	- $\blacksquare$ činnost nástavby
- o nakladač
	- práce vozidla (otáčky motoru větší než 0)  $\blacksquare$
- o samopojízdný značkovací stroj
	- $\mathbf{u}$  . práce vozidla
- o samojízdný stroj pro nedestruktivní odstraňování VDZ
	- $\blacksquare$ práce vozidla
- o samojízdný stroj pro nedestruktivní obnovu PVV
- práce vozidla ٠
- o válec
	- $\blacksquare$ práce vozidla
- o finišer
	- $\blacksquare$ práce vozidla
- o distributor
	- práce vozidla  $\blacksquare$
- o fréza
	- práce vozidla
- o pracovní vozidlo (např. nákladní vozidlo odvážející odpad nebo vytěžený materiál na skládku nebo deponii) – dle definice v konkrétní smlouvě (neplatí pro vozidlo přivážející pracovníky)
	- **·** práce vozidla
- o speciální sací čistící vozidlo
	- práce vozidla, vč. odvozu odpadu na skládku

#### *2.2.1.3 Průběh sběru dat*

Jednotka musí být schopna zaznamenávat data na základě těchto parametrů:

- Po čase nastavení max. 10 vteřin při jízdě,
- Po ujeté vzdálenosti (minimální nastavitelný interval 10 m),
- Po změně azimutu doporučené nastavení 10°.

Specifická je situace vozíků, a proto je třeba specifické nastavení:

- Je v provozu (zapnutá jakákoliv výstraha)
	- o Po čase nastavení max. 60 vteřin,
	- o Po ujeté vzdálenosti nastavení 200 m,
	- o Po změně azimutu doporučené nastavení 10°.
- Není v provozu (klidový režim)
	- o Po ujeté vzdálenosti nastavení 200 m,
	- o Po změně azimutu doporučené nastavení 10°.

Pro sběr dat musí být splněn alespoň jeden z uvedených parametrů.

#### *2.2.2 Předávání dat do systému ŘSD ČR*

#### *2.2.2.1 Frekvence*

Předávání dat do systému ŘSD ČR musí být realizováno okamžitě s maximálním zpožděním 60 sekund od vzniku dat (platí při dostupnosti signálu GSM, jinak v co nejkratším čase po získání signálu).

#### *2.2.2.2 Mechanismus*

Data budou předávána na rozhraní ŘSD ČR, které se nachází na veřejné URL adrese specifikované v dokumentaci na stránkách <https://podporagps.rsd.cz/> v datovém formátu určeném v samostatném dokumentu **Technický předpis datového formátu telemetrických údajů,** a to vždy v pořadí od nejstarších záznamů po nejnovější.

#### *2.2.2.3 Obsah předávaných dat*

Data budou odpovídat datům, která vznikají na GPS jednotkách.

#### **2.3 Přehled součástíserveru ŘSD obsluhujícího rozhraní pro příjem telemetrických dat**

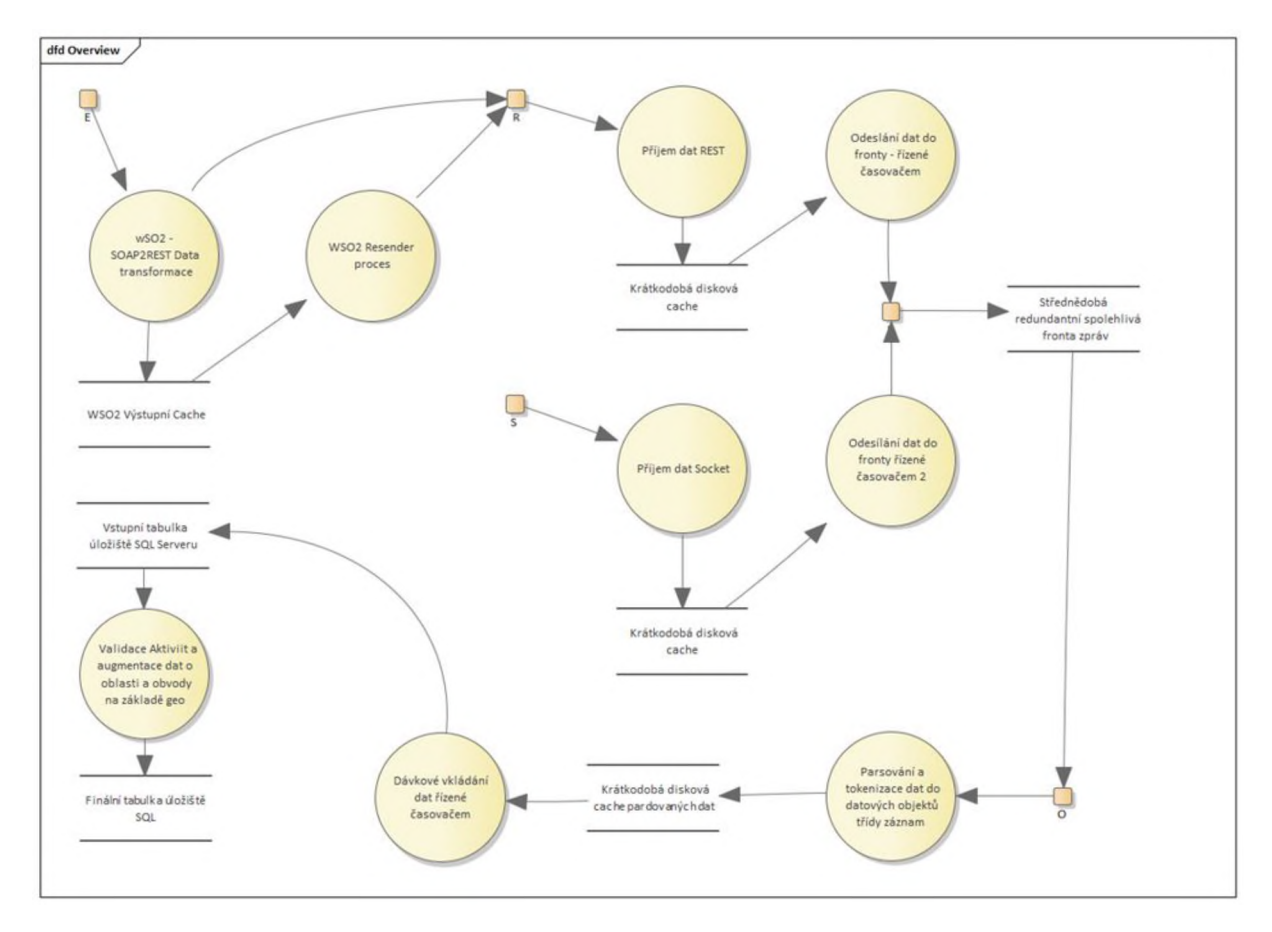

Výše uvedené schéma DTD (data transfer diagram) je přiloženo pro informaci a může být vodítkem pro pracovníky IT poskytovatelů telemetrických dat při úvahách o návrhu a realizaci klientských služeb pro předávání telemetrických dat.

Vstupní body R a S reprezentují veřejná rozhraní. R reprezentuje HTTP/REST API rozhraní, S reprezentuje Socket TCP/IP rozhraní.

Vstupní bod E reprezentuje rozhraní HTTP/SOAP , které již není ve verzi 1.1 podporováno pro nově uzavírané smlouvy a je zachováno pouze z důvodu zpětné kompatibility s rozhraním verze 1.0 platným pro dobíhající smlouvy.

Vstupní bod O je interní a veřejně nepřístupný.

Z uvedeného schématu vyplývá, že příjem telemetrických dat a jejich zpracování v systému ŘSD probíhá asynchronně a pro účely kompenzace vysokých zatížení v určitých momentech, například ve chvíli nepříznivých meteorologických podmínek je odděleno přijetí dávky telemetrických dat od jejího parsování, validace obsahu a zavedení do relační databáze střednědobou frontou.

Z tohoto uspořádání vyplývají <sup>i</sup> některé zásadní charakteristiky systému pro příjem telemetrických dat v interakci s klientskými službami zasílání telemetrických dat na straně poskytovatelů.

- Převzetí telemetrických dat na rozhraní je synchronní, ale další zpracování je asynchronní, z toho vyplývá, že rozhraní R i S vracejí návratové hodnoty chybových stavů související pouze s komunikací, předáním a převzetím datové sady a s formátem datové sady. Případné chyby a vady obsahu datové sady (nevalidní rozsah hodnot, chybějící povinné elementy a datové věty pro daný typ provozovaného vozidla a další) zde vyhodnocovány nejsou a nejsou tedy ani součástí synchronní odezvy.
- Veškeré pokyny uvedené v tomto předpisu, týkající se frekvence předávání dat a případných časových limitů se vztahují na předání datové sady prostřednictvím jednoho ze synchronních rozhraní R nebo S a poskytovatel dat nemusí počítat s žádnou rezervou na zpracování dat vnitřními mechanismy systémů ŘSD
- O každé ať již úspěšně nebo neúspěšně předané datové sadě se v rámci celého mechanismu jejího zpracování v systémech ŘSD vede auditní záznam – stopa. Do této auditní stopy jsou zaznamenávány <sup>i</sup> případné problémy s obsahem dat, rozsahem hodnot atd. Přístup k auditním stopám je k dispozici pověřeným pracovníkům ŘSD.
- V případě rozhraní R je k dispozici API nazvané R-ERR, zprostředkující feed chybových záznamů z auditní stopy, včetně identifikátoru původní předávané datové sady. Záznamy ve feedu jsou odstraňovány s předáním klientské službě voláním R-ERR API nebo, nejsou-li vyzvednuty, tak po 24 hodinách od vzniku.

#### **2.4 Protokoly a rozhraní**

#### *2.4.1 TCP/IP -RozhraníS*

Klient se připojí k serveru na předem definovanou adresu URL a port.

Např. GPST.RSD.CZ:45123

Po navázání spojení se přenese celý obsah zprávy, která je tvořena daty ve formátu XML obsahujícími standardní XML hlavičku a vlastní data v rootovém elementu <DOC> .... </DOC> .

Server při příjmu dat kontroluje, zda datový blok XML obsahuje počátek a zakončení rootového elementu. Přijetím rootového elementu </DOC> , očekává zároveň převzetí odezvy klientem.

Po ukončení přenosu dat se klient přepne do režimu příjmu a příjme zprávu o chybách přenosu, která obsahuje, v případě korektně přijatých dat pouze dva znaky "OK", v případě, že v přenosu dat došlo k chybě, obsahuje její kód, a detailní popis, jehož délka se může lišit. Tato kontrola slouží k zabezpečení přenosu a vyloučení chyb během přenosu.

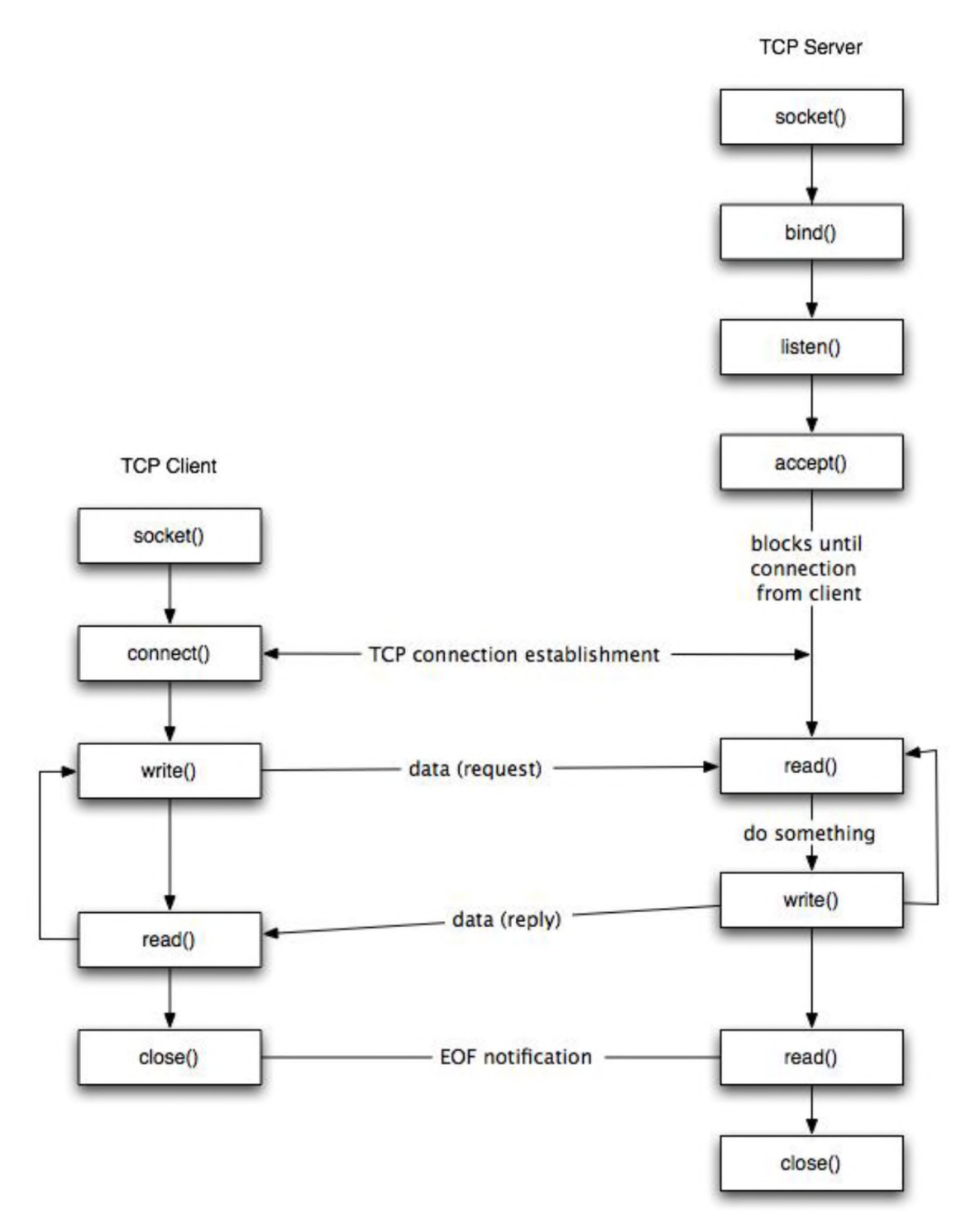

Komunikace je synchronní, očekává se,že klient po odeslání každé relace počká s další relací na potvrzení předcházející přijetím "OK". V případě, že server vrátí cokoliv jiného než "OK", má se za to, že data nebyla úspěšně přenesena. Výjimkou je chybový kód "44X", zde došlo k přenosu zprávy, ale klient odmítl převzít výsledek přenosu. V případě,že tento výsledek byl OK, zpráva je přijata.

U veškerých přenosů je předpokládáno kódování textu UTF-8.

#### *2.4.1.2 Komunikace na socketu -zásady*

1/ Přijímat odpověď – data považovat za odeslaná až v případě potvrzení zprávou "OK"

2/ Přijímat a reagovat na chyby - jsou zasílány jako odpověď na komunikaci

3/ Neresetovat zbytečně spojení v průběhu

4/ Nezasílat zprávy delší než 512 KB (přibližně), nebo vyžadující konektivitu a přenos delší než 3 sekundy

5/ Nezasílat z jednoho klienta více než 3 spojení za sekundu (nejedná se o bloky zpráv, ale opravdu o spojení)

6/ Respektovat limit max. 10 konkurenčních klientů a umět reagovat na odmítnutí spojení a případné chyby 46X- v případě prokazatelné potřeby lze individuálně dojednat navýšení škálováním do šířky <sup>a</sup> load balancerem

7/ Řešení bylo navrženo na rovnoměrnou komunikaci s jednotlivými GPS jednotkami, koncentrace a dávkové zasílání může znamenat přetížení, nesnažte se tedy data ukládat v bufferech na straně klientských služeb a odesílat je hromadně.

#### *2.4.1.3 Technická omezení a doporučení*

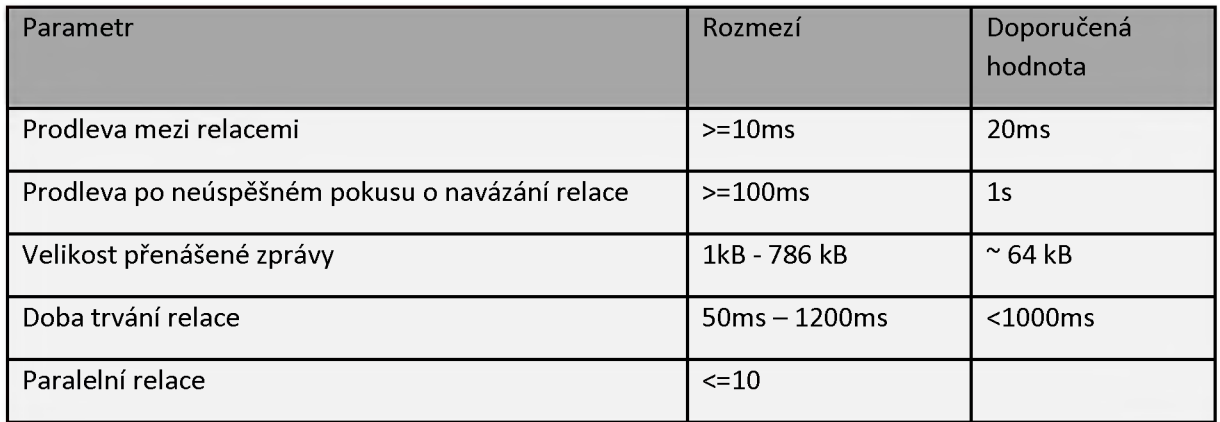

#### *2.4.1.4 Zabezpečení*

Metody pro autentizaci a šifrování komunikace nebyly na vyžádání poskytovatelů dat implementovány.

#### *2.4.1.5 Chybové stavy a očekávaná reakce na straně klientské služby*

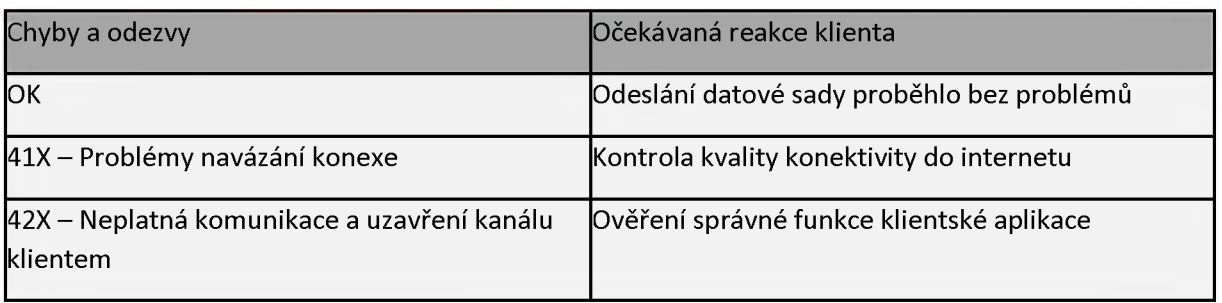

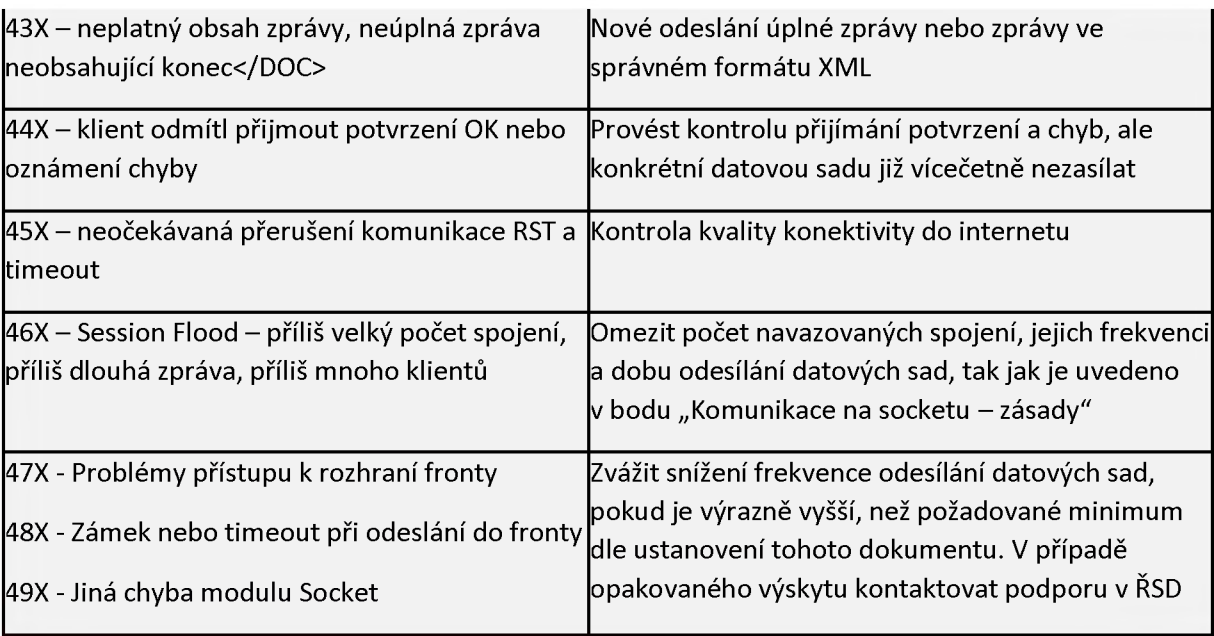

#### *2.4.1.6 Ukázkový kód (.NET Core - C#)*

```
using Microsoft.Extensions.Logging;
using System.Net;
using System.Net.Sockets;
using System.Text;
using System.Threading.Tasks;
namespace SSL_TCP_Protocol_Client
{
    /// <summary>
    // Non secure Tcp client - for non-server actions
    /// </summary>
    public class NsTcpClient
    {
        #region Private NsTcpClient properties
        private readonly TcpClient _client;
        private readonly ILogger _logger;
        private readonly NetworkStream _networkStream;
        #endregion
        #region NsTcpClient constructor
        public NsTcpClient(string machineName, ILogger logger)
        {f}_logger = logger;
            // Create a TCP/IP client socket.
            // machineName is the host running the server application.
            try
            {
                TcpClient _client = new TcpClient();
                IPEndPoint endPoint = new IPEndPoint(IPAddress.Loopback, 3050);
                _client.Connect(endPoint);
                _logger.LogDebug("Client connected.");
                // Create a NetworkStream to access the client's stream.
                _networkStream = _client.GetStream();
            }
            catch (SocketException err)
            {
```

```
_logger.LogError(err.Message);
            }
        }
        ,<br>public NsTcpClient(<mark>string adress,int port, ILogger logger)</mark>
        f<br>}
            \_\logger = logger;
            // Create a TCP/IP client socket.
            // machineName is the host running the server application.
            try
            {
                TcpClient _client = new TcpClient();
                IPEndPoint endPoint = new IPEndPoint(IPAddress.Parse(adress),
port);
                _client.Connect(endPoint);
                _logger.LogDebug("Client connected.");
                // Create a NetworkStream to access the client's stream.
                _networkStream = _client.GetStream();
            }
            catch (SocketException err)
            {
                _logger.LogError(err.Message);
            }
        }
        #endregion
        #region Public methods ReadMessage, SendMessage and CloseClient
        public Task<string> ReadMessage()
        {
            // Read the message sent by the server.
            // The end of the message is signaled using the
            // "<EOF>" marker.
            byte[] buffer = new byte[2048];
            StringBuilder messageData = new();
            int bytes;
            do
            {
                bytes = _networkStream.Read(buffer, 0, buffer.Length);
                // Use Decoder class to convert from bytes to UTF8
                // in case a character spans two buffers.
                Decoder decoder = Encoding.GetEncoding("utf-8").GetDecoder();
                char[] chars = new char[decoder.GetCharCount(buffer, 0, bytes)];
                decoder.GetChars(buffer, 0, bytes, chars, 0);
                messageData.Append(chars);
                // Check for /DOC.
                if (messageData.ToString().IndexOf("</DOC>") != -1)
                {
                    break;
                }
            } while (bytes != 0);
            return Task.Run(() => messageData.ToString());
        }
        public Task SendMessage(string messageData)
        م<br>م
            int charscn = messageData.Length;
            int loopctr = 0;
            do
            {
                int chunkLength = (messageData.Length - 1024 * loopctr) >= 1024?
1024: (messageData.Length - 1024 * loopctr);
```

```
char[] messagePart = messageData.Substring(1024 * loopctr,
chunkLength).ToCharArray();
                // Use Encoder class to convert from bytes from UTF8
                // in case a character spans two buffers.
                Encoder encoder = Encoding.UTF8.GetEncoder();
                byte[] bytes = new byte[encoder.GetByteCount(messagePart, 0,
chunkLength, true)];
                encoder.GetBytes(messagePart, 0, chunkLength, bytes, 0, true);
                _networkStream.Write(bytes);
                charscn -= chunkLength;
                loopctr++;
            } while (charscn != 0);
            return Task.CompletedTask;
        }
        public void CloseClient()
{
            if (_networkStream!=null && _networkStream.CanWrite)
_networkStream.Close();
            if (_client!=null) _client.Close();
            _logger.LogDebug("Client closed.");
        }
        #endregion
    }
}
2.4.1.7 Testová metoda pro Unit testy
        [TestMethod]
        public async void Test_RSD_NS_Client()
{
            using var loggerFactory = LoggerFactory.Create(builder =>
builder.AddFilter("Microsoft", LogLevel.Warning)
               .AddFilter("System", LogLevel.Warning)
               .AddFilter("UnitTest1", LogLevel.Debug));
            logger = loggerFactory.CreateLogger<UnitTest1>();
            NsTcpClient nsClient = null;
            // Directory, where are the tes data sets stored as XML files
            string[] files =
                Directory.GetFiles(@"X:\RSD\GPS_vstup", "*.xml",
SearchOption.AllDirectories);
            nsClient = new NsTcpClient("grv-gpst.rsd.cz", logger, false);
            Assert.IsNotNull(nsClient);
            foreach (string fileName in files)
            {
                // Send message to the server.
                await nsClient.SendMessage(File.ReadAllText(fileName));
                // Read message from the server.
                string serverMessage = await nsClient.ReadMessage();
                Assert.AreEqual(serverMessage, "OK");
            }
```

```
}
    nsClient.CloseClient();
```
#### *2.4.2 RESTAPI-Rozhraní<sup>R</sup>*

Rozhraní umožňuje zasílat data zpráv GPS na REST rozhraní definované následujícím Swagger popisem:

```
2.4.2.1 Definice REST API
```

```
{
  "openapi": "3.0.1",
  "info": {
    "title": "GPS_Records_REST_Server",
    "version": "v1"
  },
  "paths": {
    "/GPSRecords/HeartBeat": {
      "get": {
        "tags": [
          "GPSRecords"
        ],
        "responses": {
          "200": {
            "description": "Success"
          }
        }
      }
    },
    "/GPSRecords/State": {
      "get": {
        "tags": [
          "GPSRecords"
        \mathbf{1},
        "responses": {
          "200": {
            "description": "Success"
          }
        }
      }
    },
    "/GPSRecords/PostMessage": {
      "post": {
        "tags": [
          "GPSRecords"
        ],
```

```
"parameters": [
        {
          "name": "messageId",
          "in": "query",
          "schema": {
            "type": "string",
            "format": "uuid"
          }
        },
        {
          "name": "remoteIPAddress",
          "in": "query",
          "schema": {
            "type": "string",
            "nullable": true
          }
        }
      ],
      "requestBody": {
        "content": {
          "text/plain": {
            "schema": {
              "type": "string",
              "nullable": true
            }
          }
        }
      },
      "responses": {
        "200": {
          "description": "Success"
        }
      }
    }
  }
},
"components": { }
```
#### *2.4.2.2 Metody rozhraní*

}

- Metoda **/GPSRecords/ HeartBeat** se použije jako ověření, že je rozhraní připraveno a nedochází k timeoutu.
- Metoda **/GPSRecords/ PostMessage** přijímá jako parametry hodnoty "messageId" a "remoteIPAddress", kde messageId je jednoznačným identifikátorem zprávy ve formátu GUID, sloužícím později k párování datové sady s feedem chyb auditního

záznamu a remoteIPAddress je řetezec uvádějící zdrojovou IP adresu. V těle zprávy pak metoda očekává data předávaná jako MIME "text/plain"

Datovou sadou je obsah zprávy, která je tvořena daty formátu XML dle **dokumentu Technický předpis datového formátu telemetrických**

#### *2.4.2.3 Zabezpečení*

Volání je prováděno se šifrováním protokolemHTTPS

#### *2.4.2.4 Chybové stavy a reakce na chyby*

Obě metody vracejí chybové kódy dle standardu protokolu http/2.0. Úspěšné volání metody je identifikováno návratovým kódem 200.

V případě chyby jsou vraceny kódy 500.YYY, kde YYY představuje vlastní detail kategorie kódu chyby:

31X REST - chyba volání metody

32X REST - chyby obsahu <sup>a</sup> kódování znaků

33X REST - nedostupnost nebo timeout interní cache

37X Problémy přístupu k rozhraní fronty

38X Zámek nebo timeout při odeslání do fronty

39X Jiná chyba modulu REST

Chyby 500.31X - 500.33X jsou vraceny na klienta, ostatní chyby jsou zapsány pouze do auditního logu.

*Pouze chyby 500.33X jsou řešitelné opakovaným voláním metody se stejným obsahem s prodlením. U ostatních chyb vede takové řešení pouze k obdrženístejného chybového hlášení a důrazně se na klientu nedoporučuje.*

#### <span id="page-38-0"></span>**2.5 Popis dat a formát**

Data budou předávána v obecném a standardizovaném formátu XML (Extensible Markup Language).

Kompletní popis dat pro všechna vozidla vyplývá ze samostatného dokumentu **Technický předpis datového formátu telemetrických údajů**, kde jsou také uvedeny popisy, hodnoty, kterých nabývají, jednotky a informace v jakých případech jsou dané parametry povinné. V případě,že je nějaká odlišnost mezi vozidly ŘSD ČR a dodavatelů údržby, je toto uvedeno v dokumentu jako poznámka ke konkrétní položce.

Podrobné informace o formátech, číselníky, příklady a návody jsou umístěny jako aktuální a předchozí podporované verze tohoto dokumentu a dokumentu **Technický předpis datového formátu telemetrických údajů** na stránkách https://[podporaGPS.rsd.](https://podporagps.rsd.cz/)cz. Ke všem informacím uvedených na těchto stránkách je vedeno datum platnosti informace.

Objednatel si vyhrazuje právo změnit formální náležitosti komunikačního protokolu. K takové úpravě dat či datové komunikace Objednatel Dodavatele písemně vyzve s určením lhůty, dokdy musí Dodavatel přejít na nově určený protokol, přičemž tato lhůta nebude kratší než 6 měsíců od doručení výzvy Dodavateli.

## <span id="page-39-0"></span>**2.6 Evidence užití konkrétních vozidel a nástaveb v rámci činností**

Dodavatel je povinen evidovat jednotlivé činnosti a užití jednotlivých konkrétních nástaveb dle odstavce 3.2.1.2 v provozním deníku v systému ISUDaS a tento provozní deník musí být v souladu se zasílanými daty GPS.

Provozní deník slouží k zaznamenávání provozních údajů. Za každý den je veden jeden deník.

V provozním deníku je možné evidovat výjezdy a návraty vozidel, počasí a jiné události

(mimořádné události, poruchy, ad.)

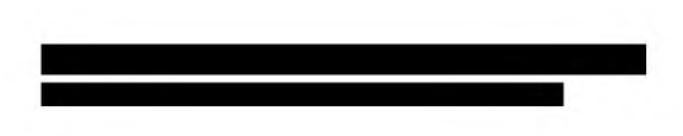